## **ИНИСТЕРСТВО НАУКИ И ВЫСШЕГО ОБРАЗОВАНИЯ ОССИЙСКОЙ ЕДЕР ЦИИ**

# **едеральное государственное бюджетное образовательное учреждение высшего образования**

**«Тамбовский государственный технический университет» (ФГБОУ ВО «ТГТУ»)**

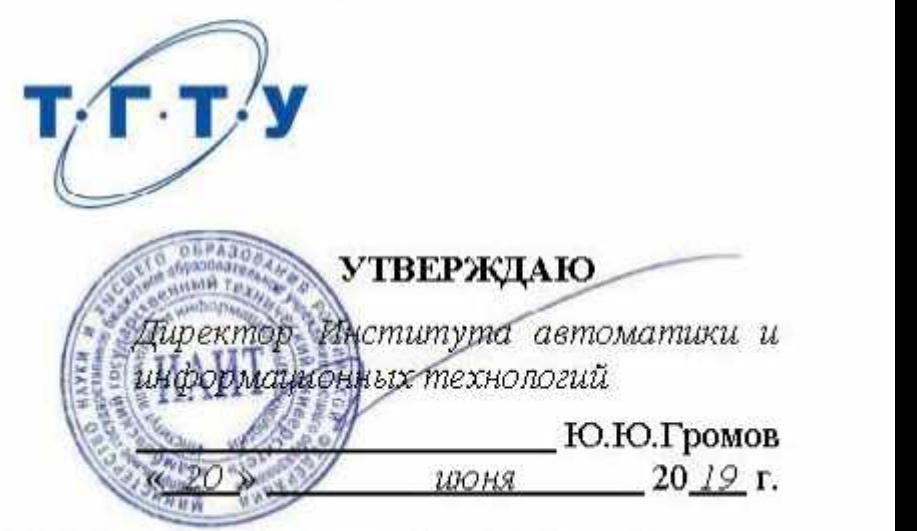

# **РАБОЧАЯ ПРОГРАММА ПРАКТИКИ**

*Б2.О.01.01(У) Ознакомительная практика*  $(1, 0, 0, 0, 0, 0)$  обникамительнам практика

**Направление**

*09.03.02 – Информационные системы и технологии* ционные систе<del>л</del>

**Профиль**

*Прикладные информационные системы и технологии* андюрмационные системы и те

**Формы обучения:** *очная, заочная*

**Кафедра:** *Информационные системы и защита информации* <u>е системы и защ</u>

**Составитель:**

степень, должность

**Заведующий кафедрой** *В. В. Алексеев*

*ктн доцент Н. Г. Шахов* степень, должность подпись инициалы, фамилия поддержь

 $\frac{B}{n}$  B. B. Anexcees

Тамбов 2019

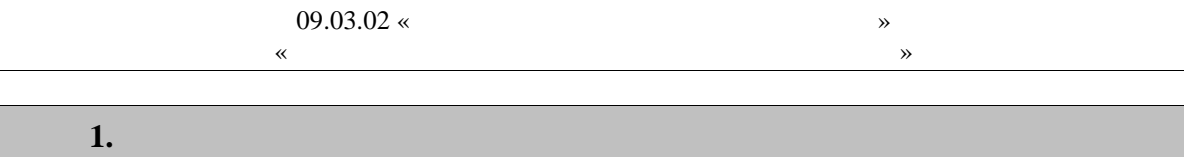

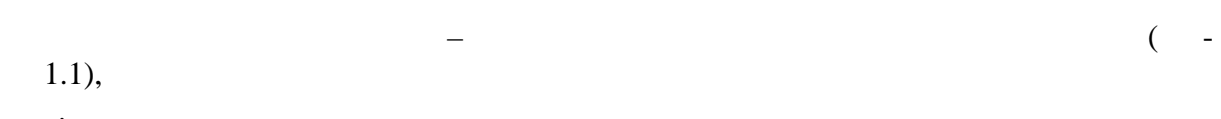

 $\begin{array}{ccc} & & & \\ \hline & & & \\ & & \ddots & \\ & & & \end{array}$  $\overline{\phantom{a}}$ 

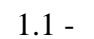

 $\sim 10^{11}$  km  $^{-1}$ 

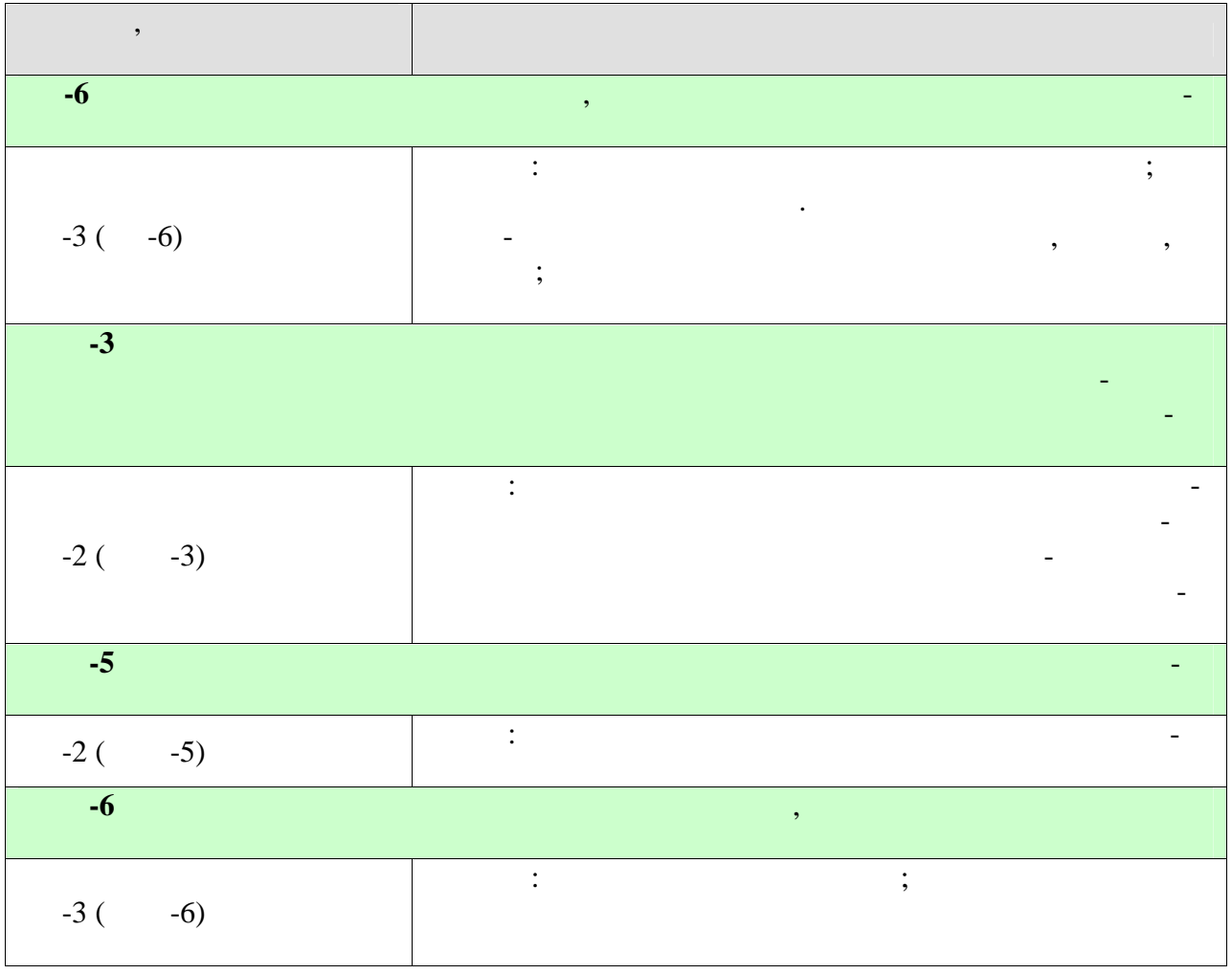

 $\sim$   $\sim$ 

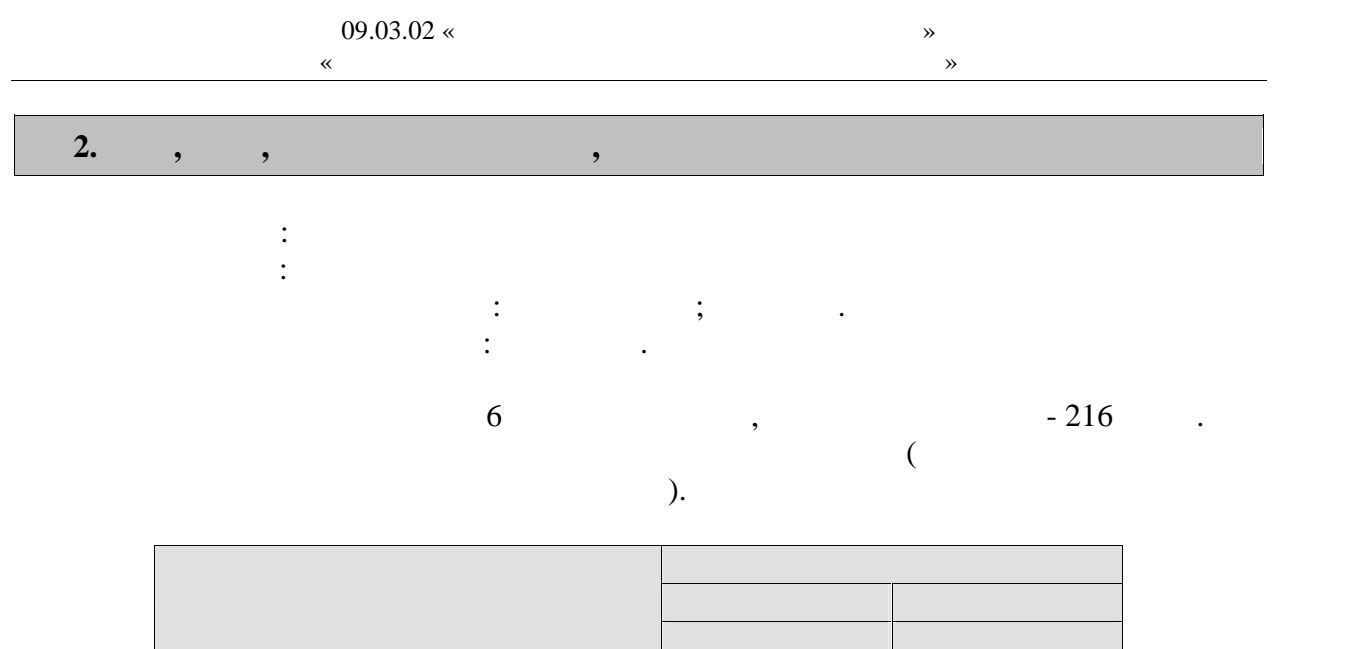

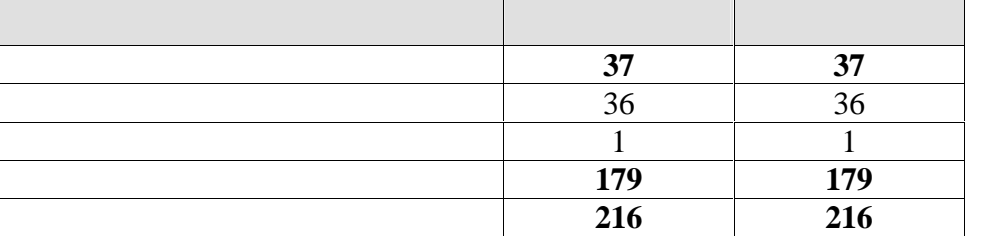

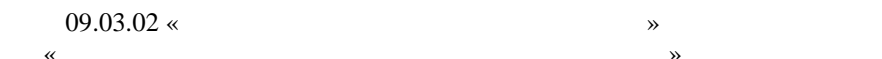

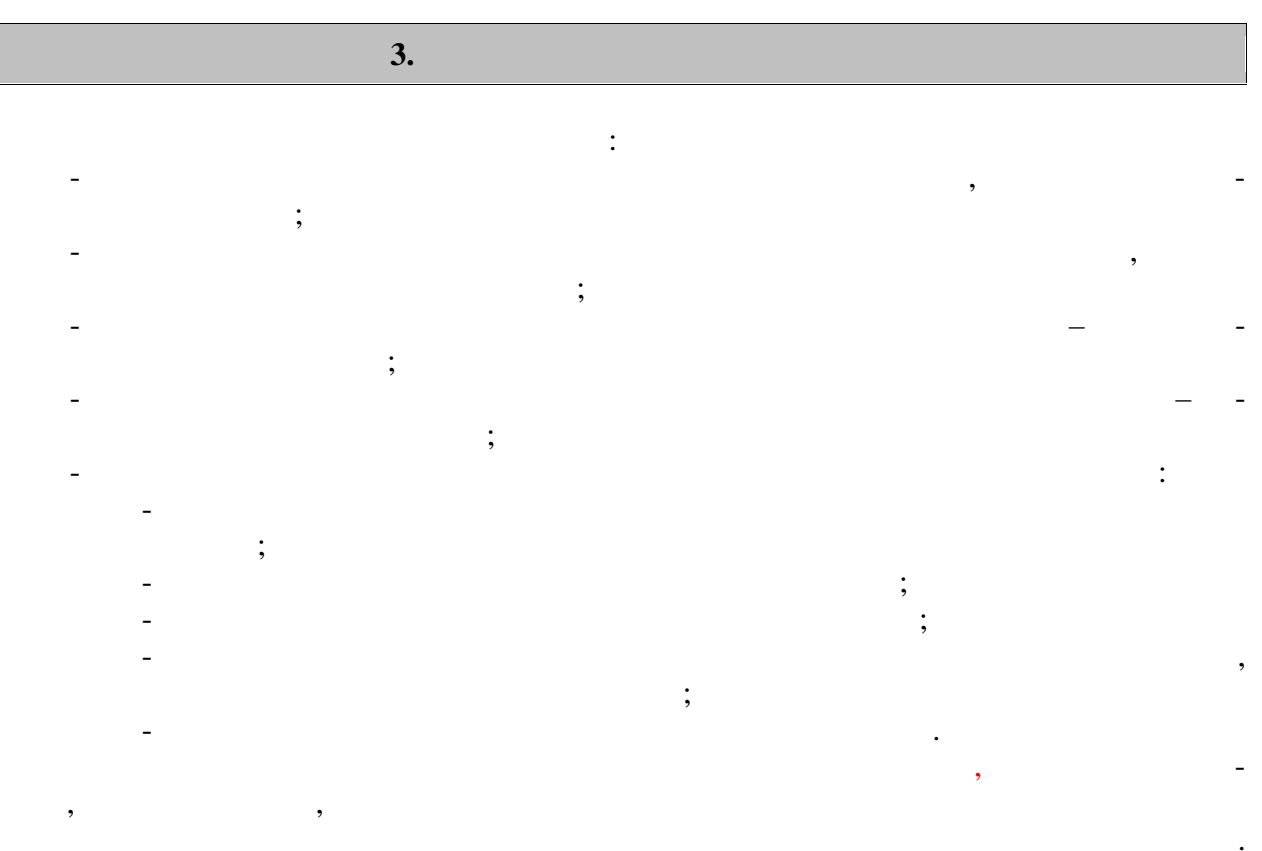

**4. ПЕРЕЧЕНЬ УЧЕБНОЙ ЛИТЕРАТУРЫ, 4.1 Учебная литература** 1.  $[$ курса оченой формация  $\lambda$  . —  $\lambda$  . —  $1, 2015. - 158$  c.  $- 978$ -5-8265-1490-0. — http://www.iprbookshop.ru/64094.html 2. And the set of  $\mathcal{A}$  is a set of  $\mathcal{A}$  is a set of  $\mathcal{A}$  ,  $\mathcal{A}$  is a set of  $\mathcal{A}$  $\therefore$   $\therefore$ : http://www.tstu.ru/book/elib/pdf/2015/gromov-t.pdf  $3.$  Майстренко, А.В. Информационные технологии поддержки инжене ной и научно-поддержки инжене ной и научно-поддержки инжене ной и научно-поддержки инжене ной и научно-поддержки инжене ной и научно-поддержки инжене ной и образовательности  $[$   $]$  : учебное пособие  $/$   $\ldots$   $$ ко, Н.В. Майстренко, И.В. Дидрих. — Электрон. текстовые данные. — Тамбов: Тамбов: Тамбов: Тамбов: Тамбов: Тамб  $2014. - 81$  c.  $- 978-5-8265 1373-6.$   $\longrightarrow$   $\cdot$  http://www.iprbookshop.ru/63853.html. 4.  $\blacksquare$  $35.03.06$  « $\rightarrow$  $\begin{array}{cccc} \ast & \ast & \ast \end{array}$   $\begin{array}{cccc} \ast & \ast & \ast \end{array}$   $\begin{array}{cccc} \ast & \ast & \ast \end{array}$   $\begin{array}{cccc} \ast & \ast & \ast \end{array}$   $\begin{array}{cccc} \ast & \ast & \ast & \ast \end{array}$ Электрон. текстовые данные. — Воронеж: Воронежский Государственный Аграрный  $2016. - 160$  c.  $- 2227-8397. - 160$ : http://www.iprbookshop.ru/72673.html.  $5.$  Клонко, И.А. Информационные технологии в профессиональной деятельности в профессиональности в профессиональности в профессиональности в профессиональности в профессиональности в профессиональной деятельности в профес [Электронный ресурс] : учебное пособие / И.А. Клочко. — Электрон. текстовые данные.  $-2014. -236$  c.  $-2227-8397.$ http://www.iprbookshop.ru/20424.html.  $6.$  Косиненко, Н.С. Информационные технологии в профессиональной деятельности в профессиональной деятельности в профессиональности в профессиональности в профессиональной деятельности в профессиональной деятельности в пр [Электронный ресурс] : учебное пособие для СПО / Н.С. Косиненко, И.Г. Фризен. —  $\therefore$  2017. — 303 c. — 978-5-4488- $0152-5.$   $\longrightarrow$   $\cdot$  http://www.iprbookshop.ru/65730.html. т. Сергеева, А.С. Базовые навыки работы с программным обеспечения в программным обеспечения в составляют программным обеспеческой составляют программным с программным обеспеческой составляют в составляют программным с про MS Office (Word, Excel, PowerPoint, Visio), Electronic Workbench, MATLAB  $\begin{array}{ccc} \text{MATLAB} & \text{ } & \text{ } \\ \text{ } & \text{ } & \text{ } \\ \text{ } & \text{ } & \text{ } \end{array}$  $\mathcal{P}_\text{S} = \mathcal{P}_\text{S} = \mathcal$  $7, 2016. - 263$  c.  $- 2227-8397.$ http://www.iprbookshop.ru/69537.html. 8. Here,  $\begin{bmatrix} 8 & 1 \end{bmatrix}$  :  $\gamma$  . . —  $\gamma$  . . —  $\gamma$  . . —  $\gamma$  .  $\gamma$  . 2018. —  $324$   $\ldots$  : https://e.lanbook.com/book/103908. — **4.2. Периодическая литература** : https://www.computerra.ru/.  $:$  https://compress.ru/. **4.3 Интернет-ресурсы, в том числе современные профессиональные базы дан-** » https://uisrussia.msu.ru.  $+\infty$  http://www.consultant-urist.ru.  $\langle \times \rangle$  http://www.garant.ru. Web of Science https://apps.webofknowledge.com/.

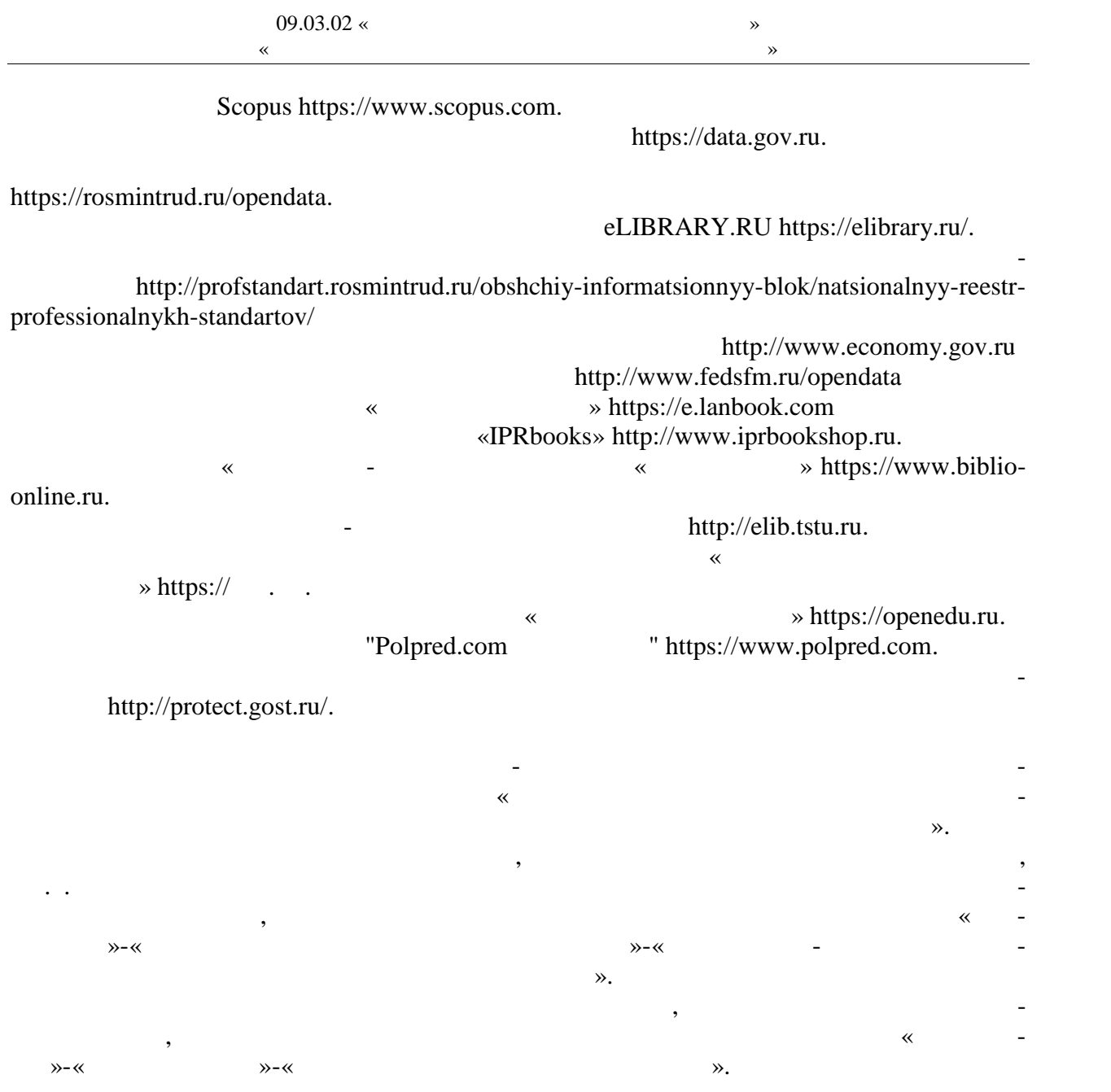

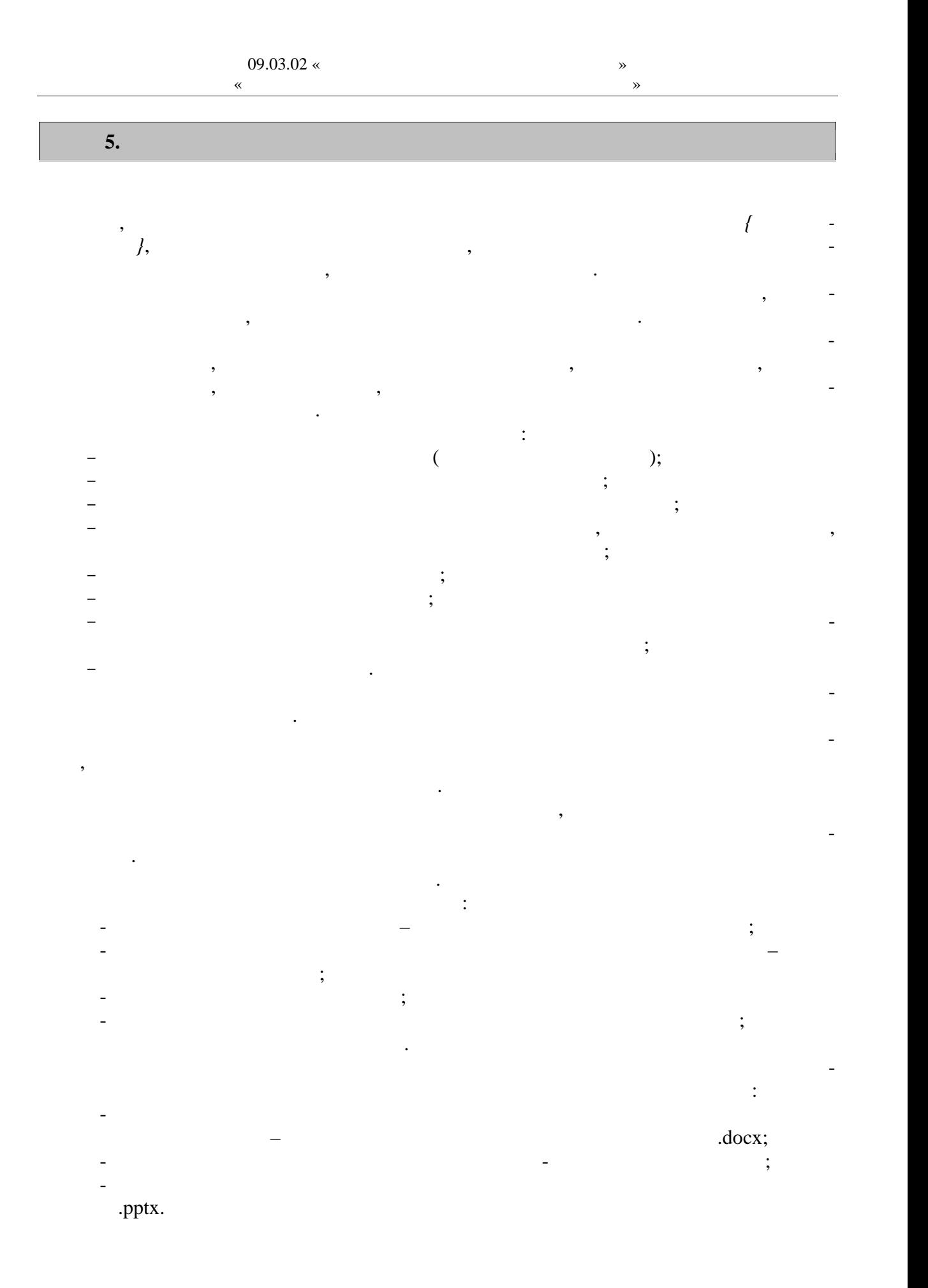

 $-7-$ 

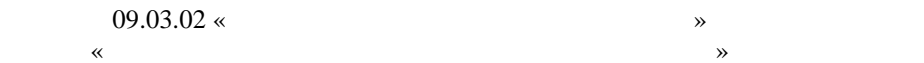

 $\omega_{\rm{max}}$ 

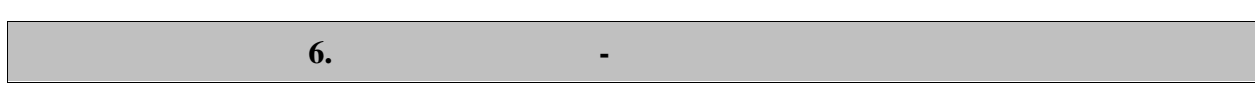

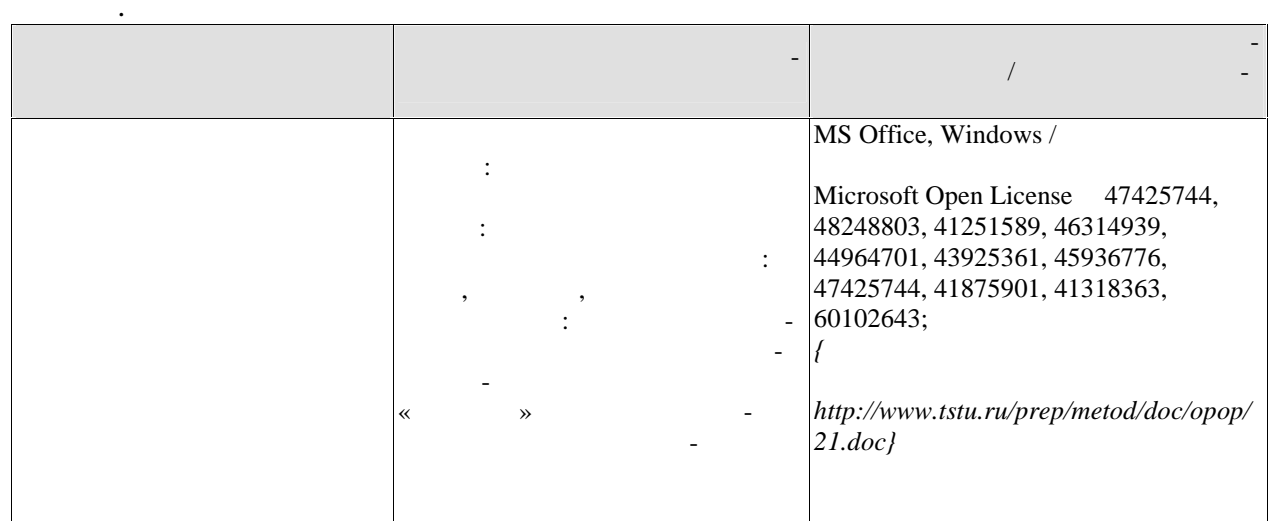

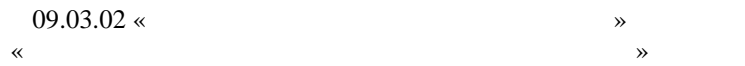

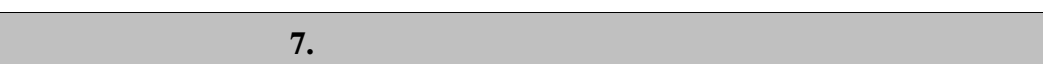

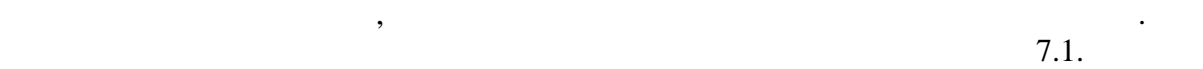

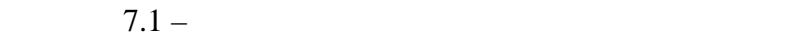

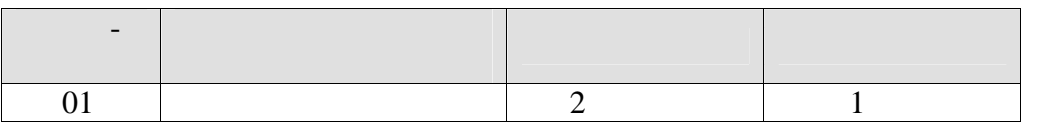

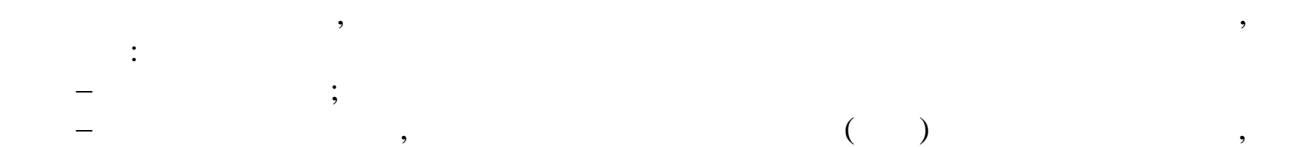

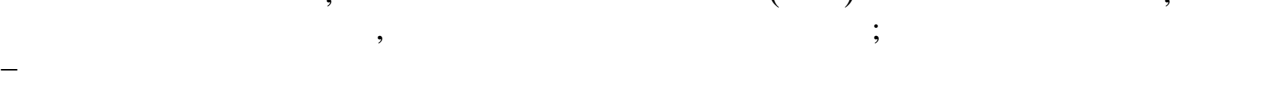

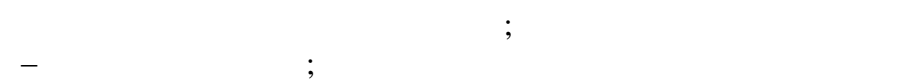

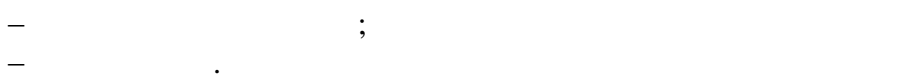

$$
\mathcal{L}^{\mathcal{L}}(\mathcal{L}^{\mathcal{L}}(\mathcal{L}
$$

$$
\mathcal{L}^{\mathcal{L}}(\mathcal{L}^{\mathcal{L}}(\mathcal{L}
$$

$$
- \qquad \qquad - \qquad \qquad . \text{docx};
$$

- мультимедийный продукт по теме индивидуального задания в виде презент ции в .pptx.

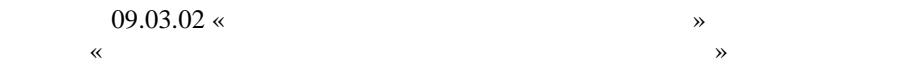

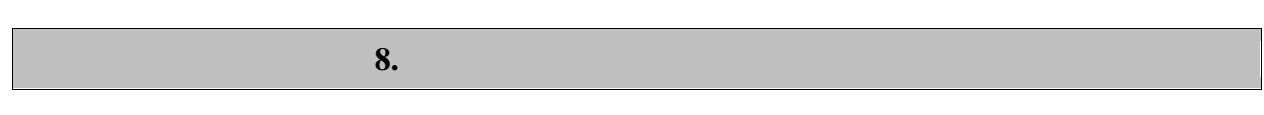

 $\ddot{\phantom{a}}$ 

 $8.1.$ 

 $-3(-6)$  $\sim$  :

 $\overline{\phantom{a}}$ 

 $\ddot{\phantom{1}}$  $\qquad \qquad \overline{\phantom{a}}$ 

 $\overline{a}$ 

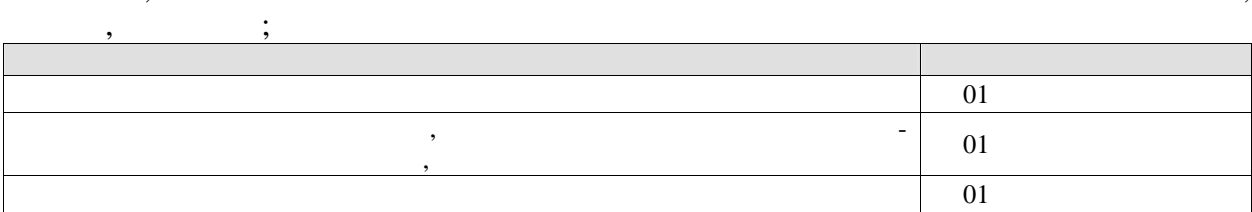

 $\overline{01}$ 

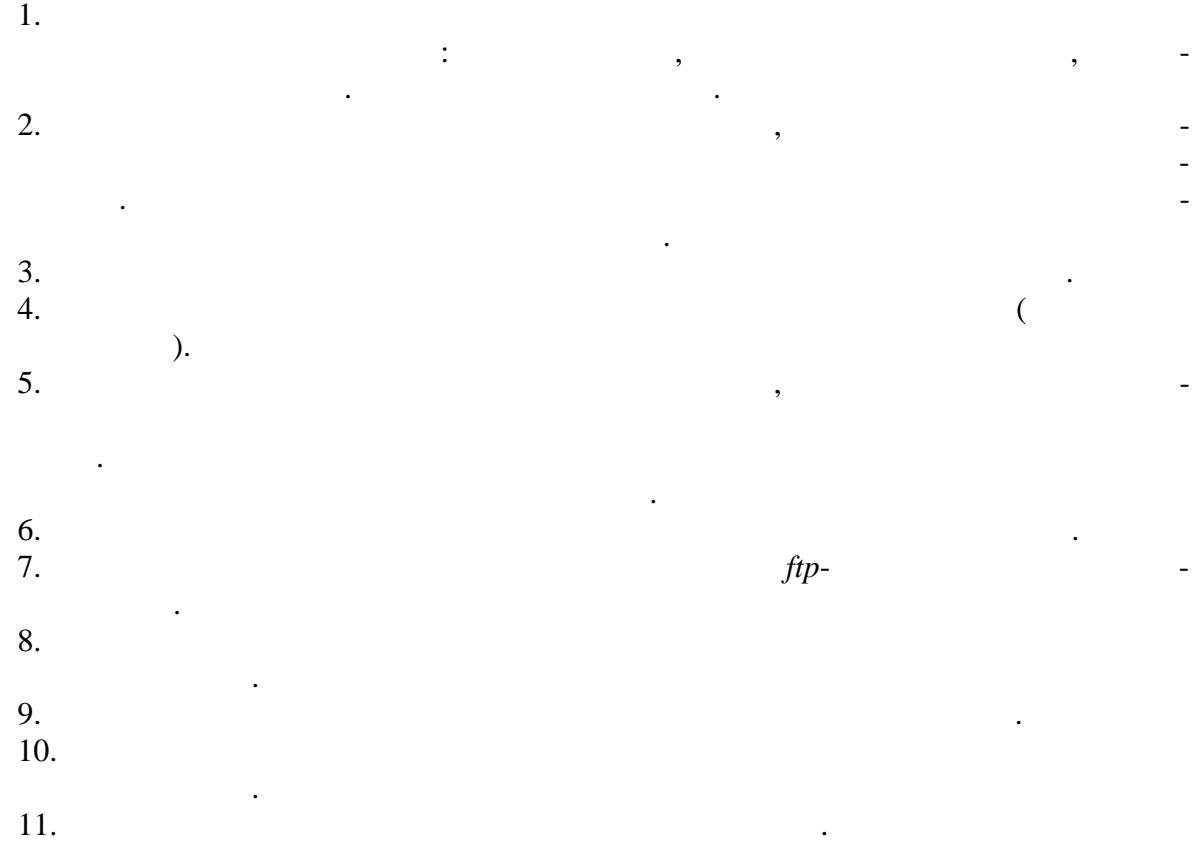

 $-2$  (  $-3$ ) :

 $\overline{a}$ 

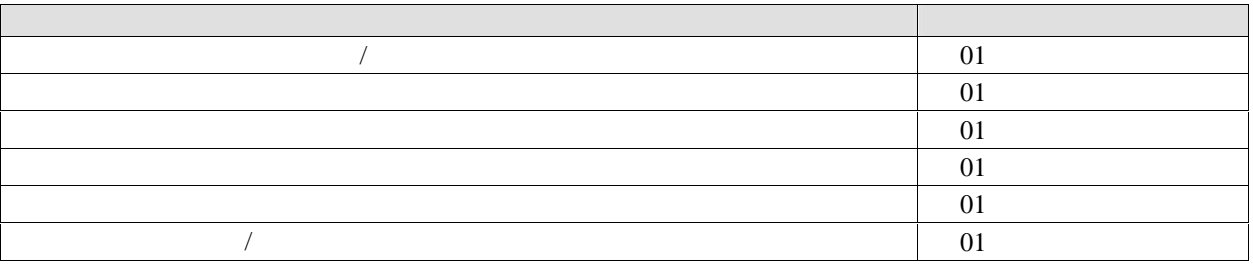

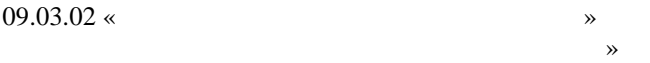

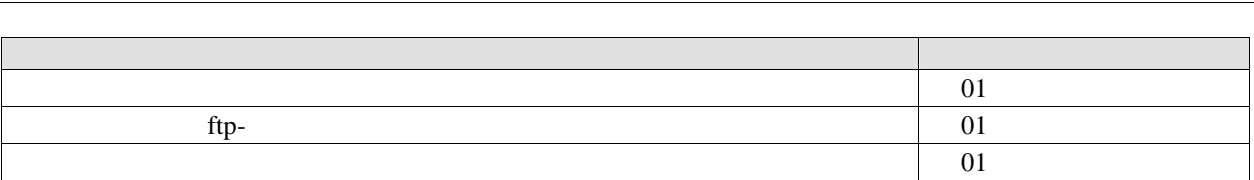

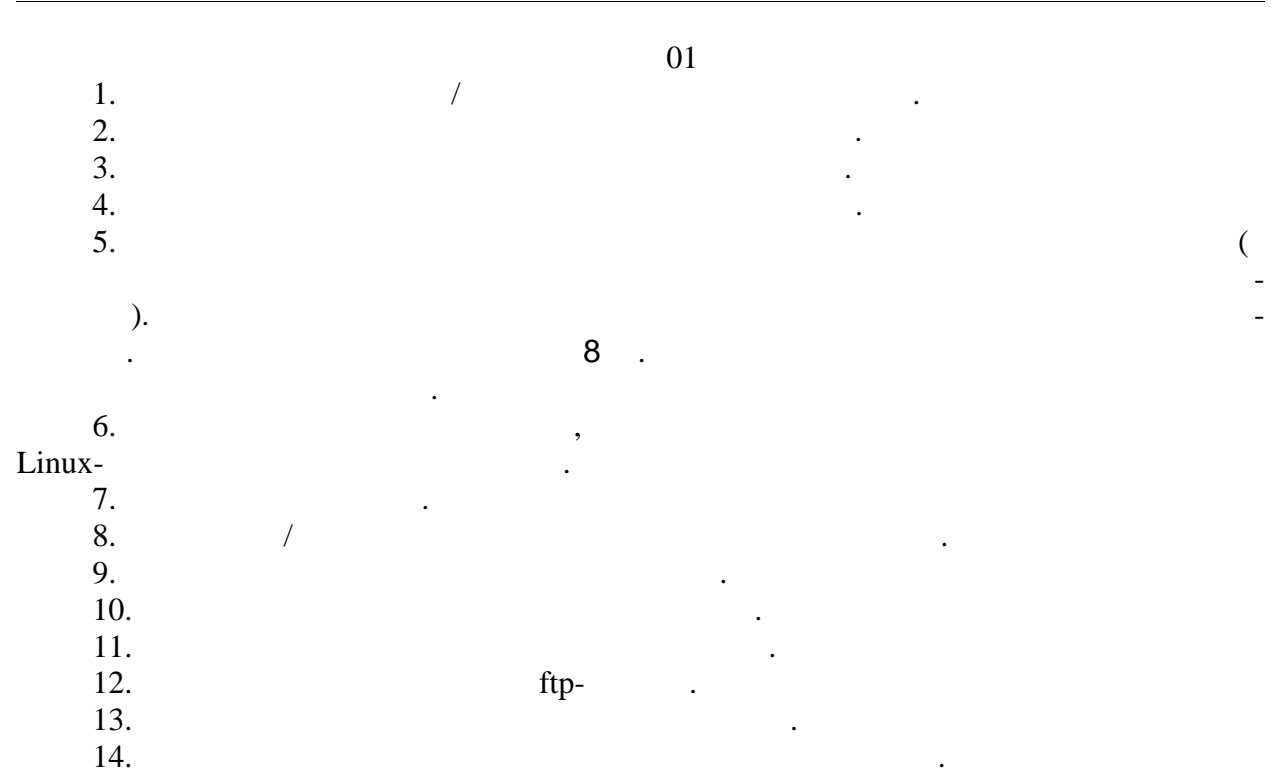

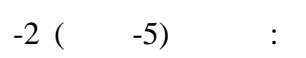

 $\breve{\phantom{a}}$ 

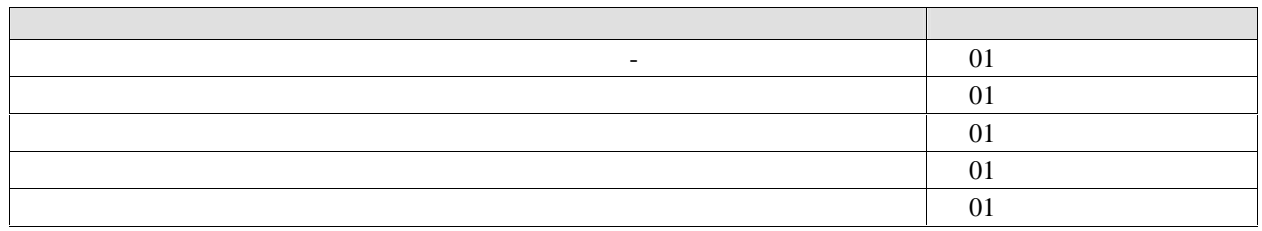

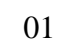

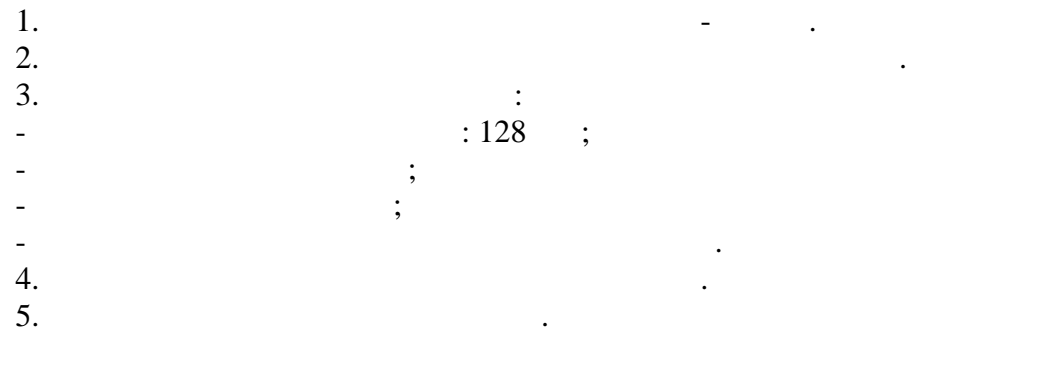

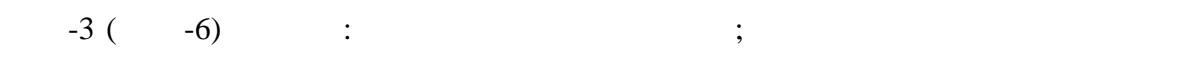

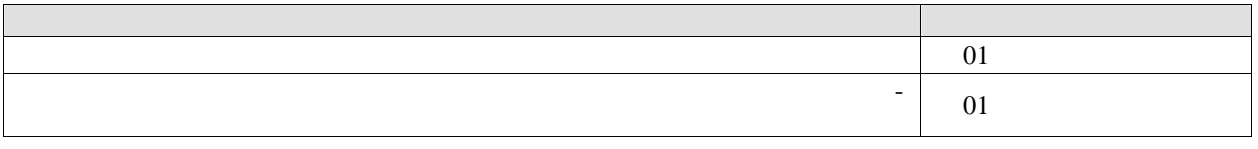

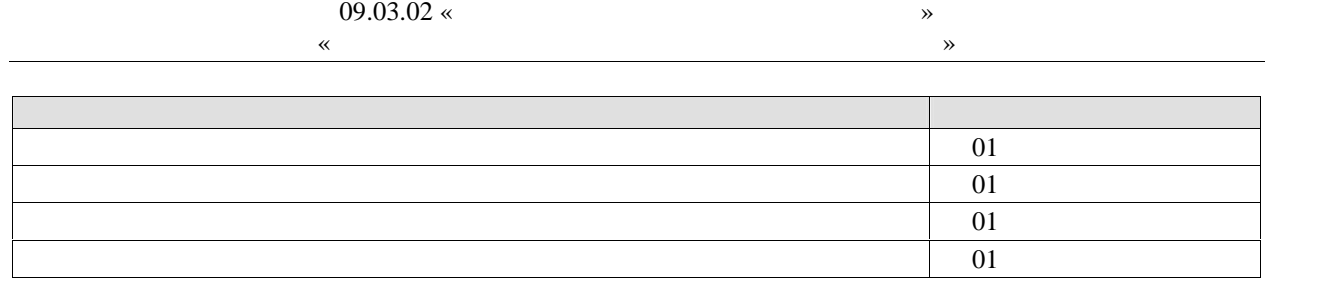

 $\overline{01}$ 

1. Продолжить установку операционной системы. При разметке диска выбрать ручной режим. Выполнить разметку диска по следующей схеме:

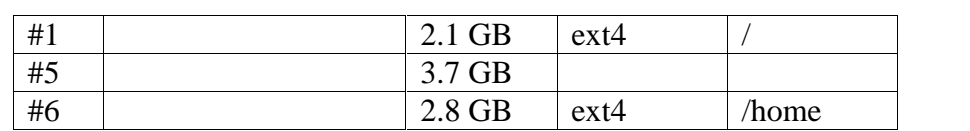

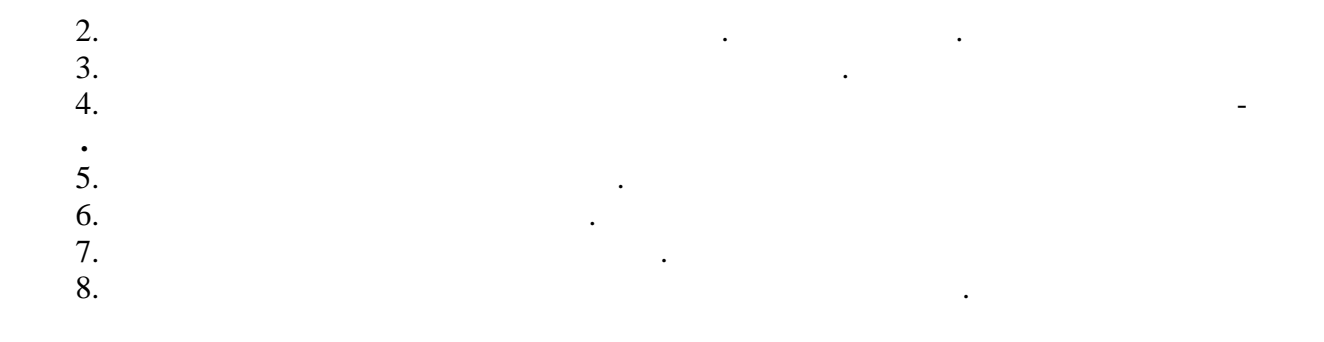

ции в форме зачета с оценкой используются следующие критерии и шкалы.

**8.2.** Keep and the unit of the unit of the unit of the unit of the unit of the unit of the unit of the unit of the unit of the unit of the unit of the unit of the unit of the unit of the unit of the unit of the unit of th

 $100$   $\ldots$ 

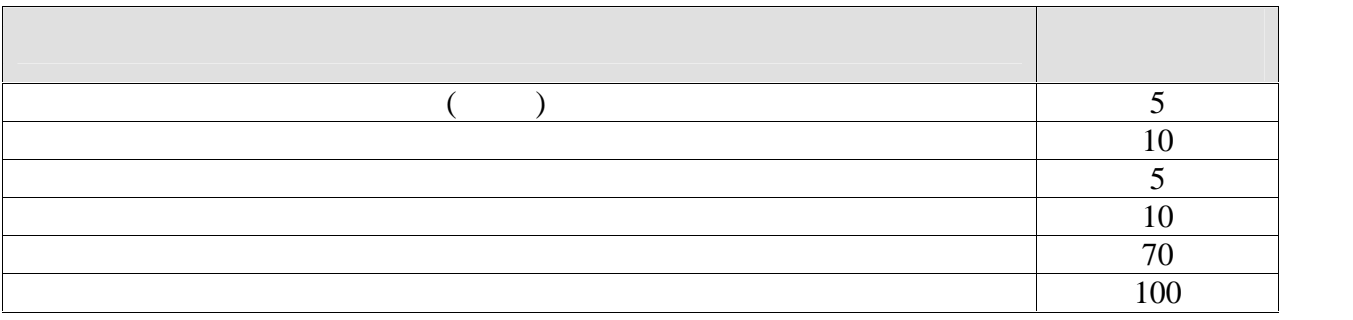

При оценивании результатов обучения по практике в ходе промежуточной аттеста-

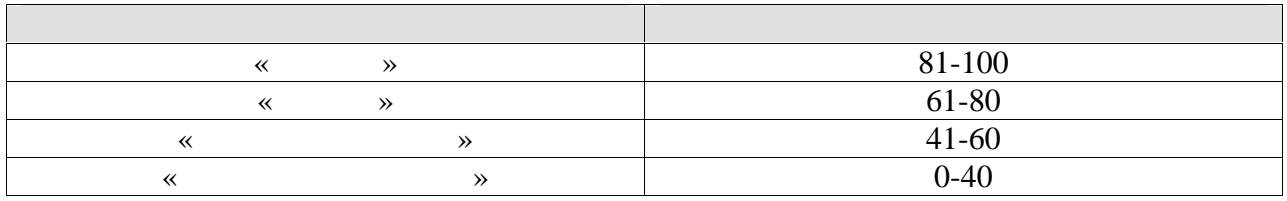

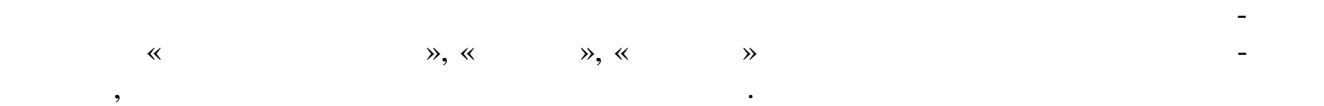

### **ИНИСТЕРСТВО НАУКИ И ВЫСШЕГО ОБРАЗОВАНИЯ ОССИЙСКОЙ ЕДЕР ЦИИ**

# **едеральное государственное бюджетное образовательное учреждение высшего образования**

**«Тамбовский государственный технический университет» (ФГБОУ ВО «ТГТУ»)**

# **РАБОЧАЯ ПРОГРАММА ПРАКТИКИ**

*Б2.О.01.01(П) Технологическая практика*

(шифр и наименование практики в соответствии с учебным учебным планом планом планом планом планом планом планом п<br>С

**Направление**

*09.03.02 Информационные системы и технологии*

**Профиль**

(наименование профиля образовательной программы)

Формы обучения:

очная, заочная

Кафедра: Информационные системы и защита информации

Составитель:

**К.Т.Н.**, ДОЦЕНТ

**Кафедра:** *Информационные системы и защита информации*  $\overline{\mathcal{O}}$ О.Г. Иванова ключение, доплатомые поставляет поставка по придолжение по поставка по поставка по поставка по поставка по поставка по поставка по поставка по поставка по поставка по поставка по поставка по поставка по поставка по поставк степень, должность подпись инициалы, фамилия **TETHCH** 

**УТВЕРЖДАЮ**

*Директор института автоматики и*

« *20* » *июня* 20 *19* г.

Ю.Ю. Громов

*информационных технологий*

Заведующий кафедрой в советственности и советственности в советственности в советственности и для простоянности<br>В советственности простоянности простоянности простоянности простоянности простоянности простоянности простоя

Тамбов 2019

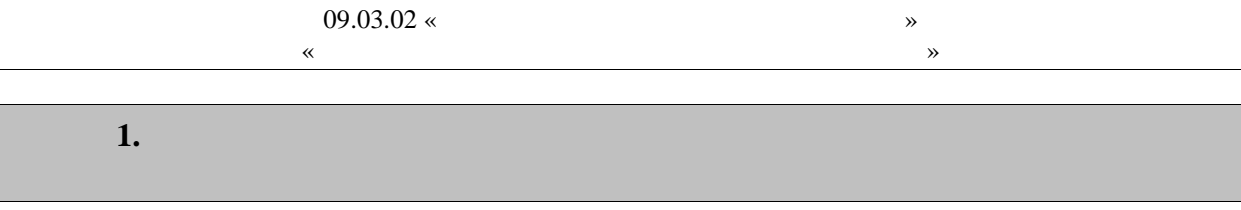

 $1.1$ ),  $\mathbb{R}^3$ 

 $\overline{a}$ 

 $\overline{\phantom{a}}$ 

 $\overline{(}$ 

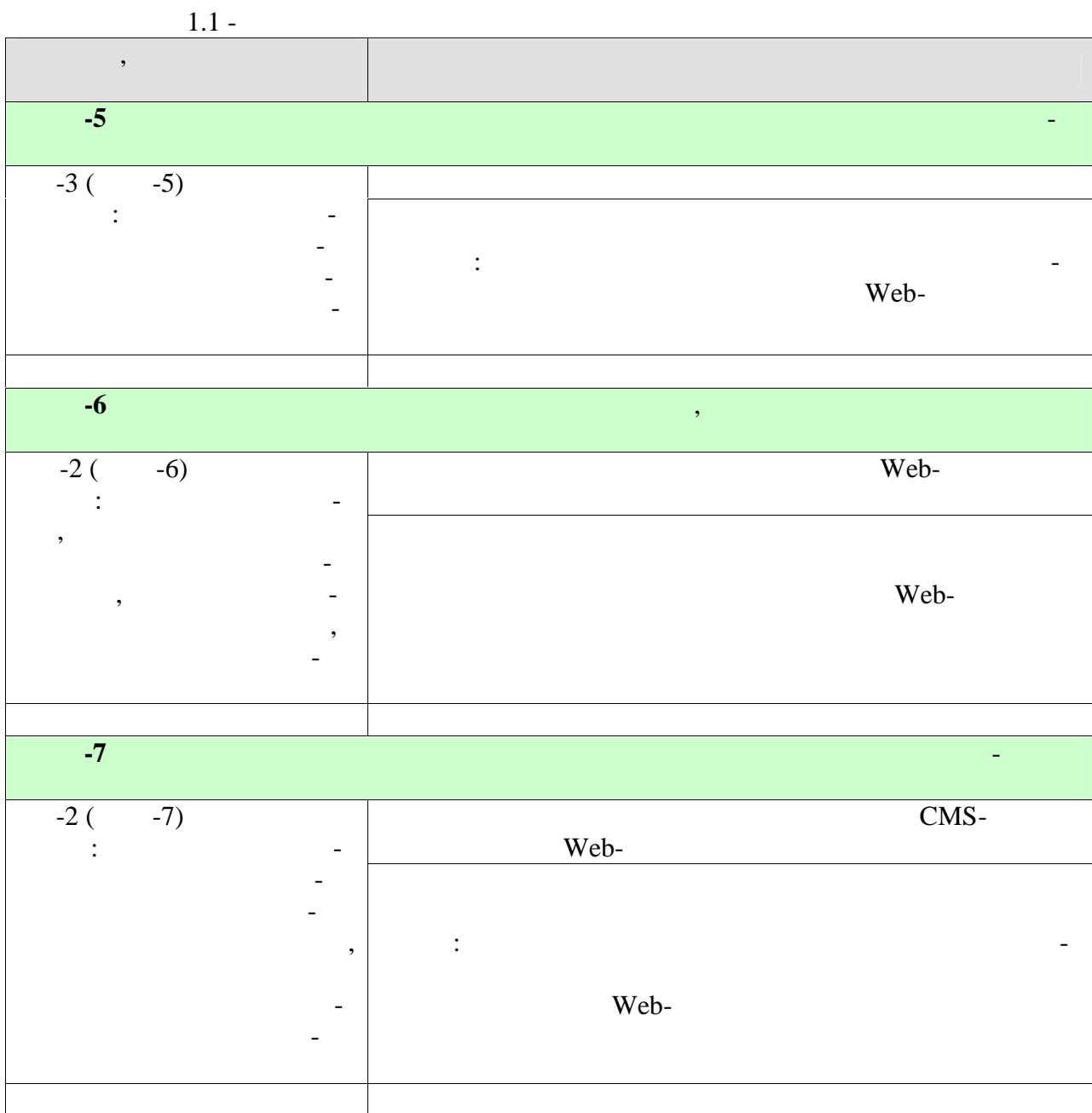

 $\ddot{\phantom{a}}$ 

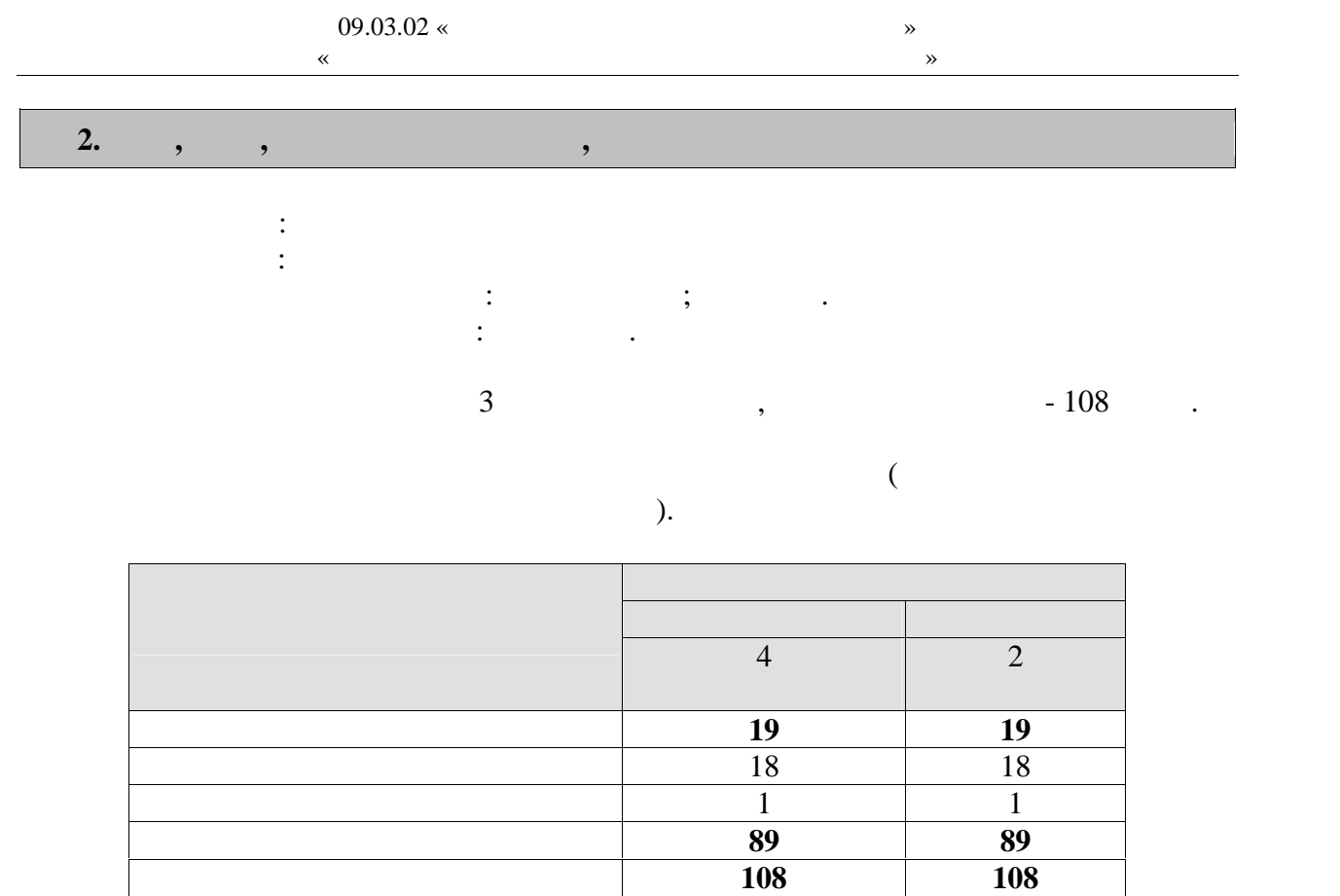

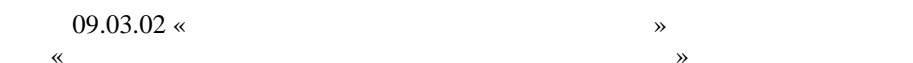

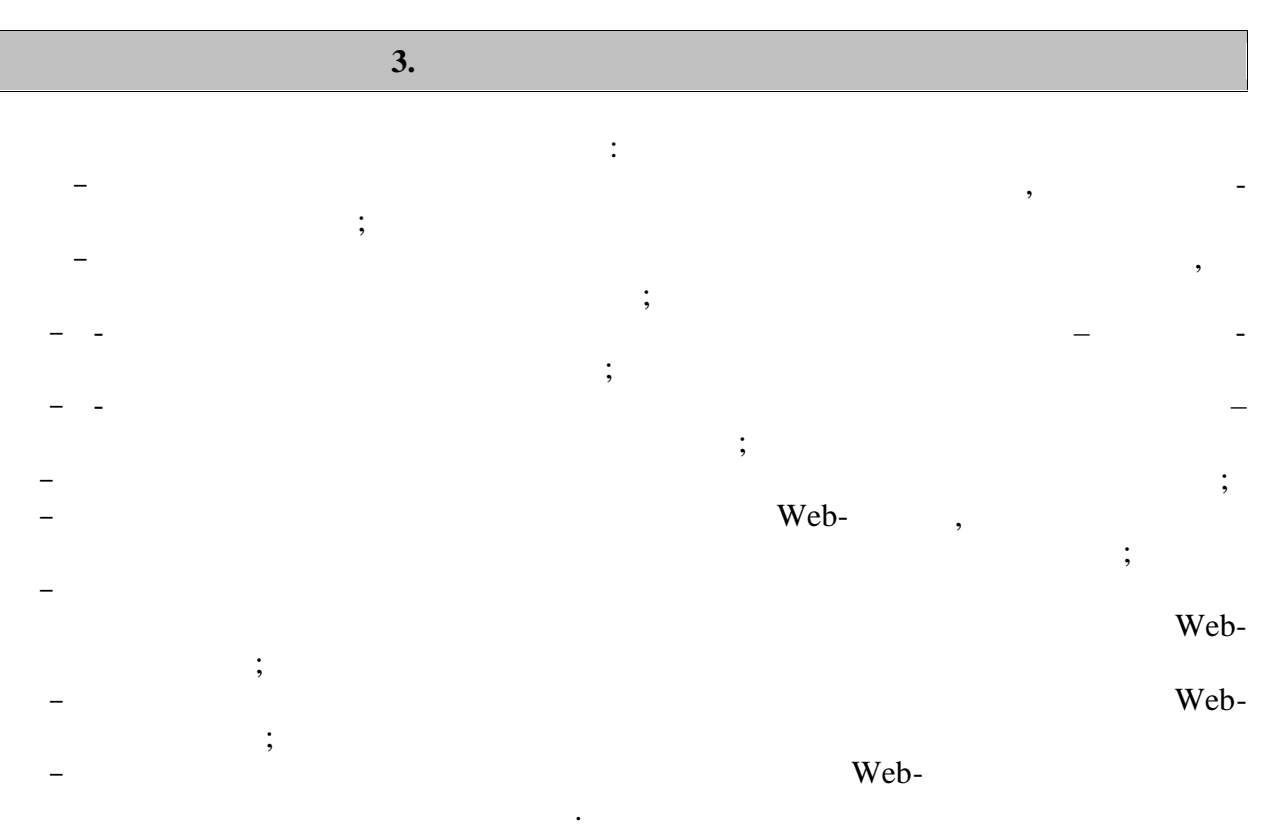

Web-

 $\begin{array}{c} \begin{array}{c} \bullet \\ \bullet \end{array} \end{array}$ 

 $\overline{\phantom{a}}$ 

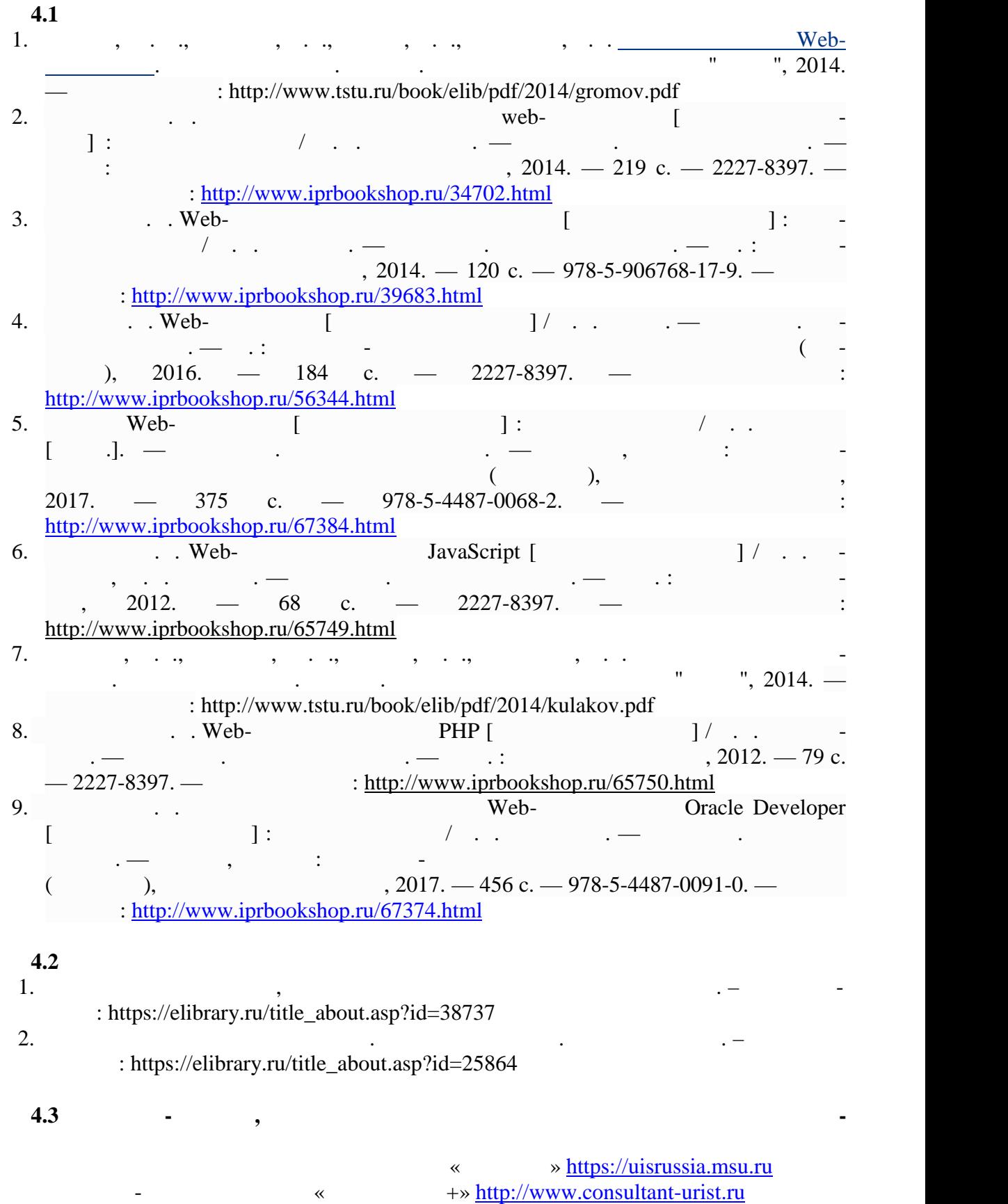

**4. ПЕРЕЧЕНЬ УЧЕБНОЙ ЛИТЕРАТУРЫ,**

« » http://www.garant.ru Web of Science https://apps.webofknowledge.com/ Scopus https://www.scopus.com

https://data.gov.ru

## https://rosmintrud.ru/opendata

## eLIBRARY.RU https://elibrary.ru/

База данных профессиональных стандартов Министерства труда и социальной защи http://profstandart.rosmintrud.ru/obshchiy-informatsionnyy-blok/natsionalnyy-reestrprofessionalnykh-standartov/

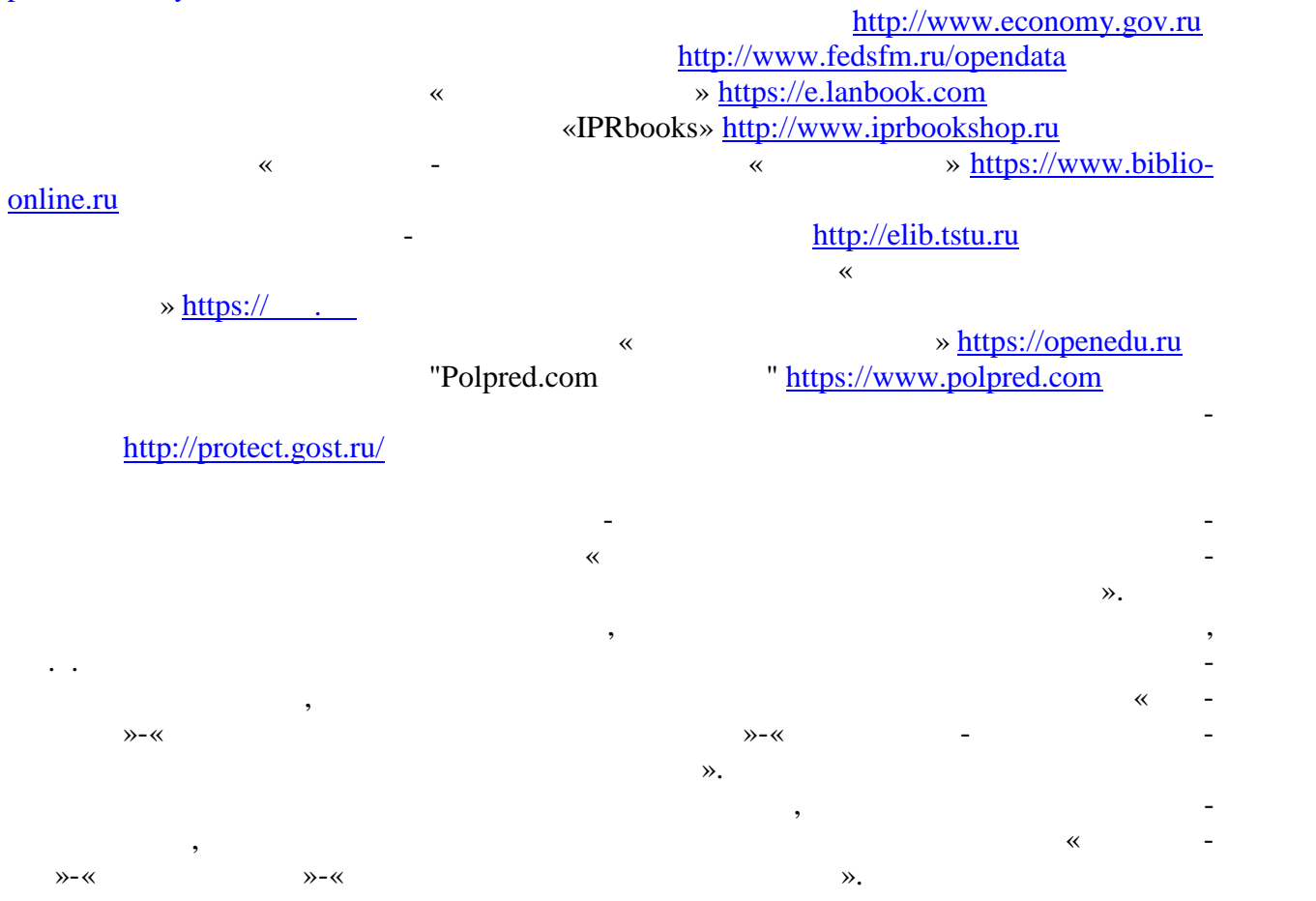

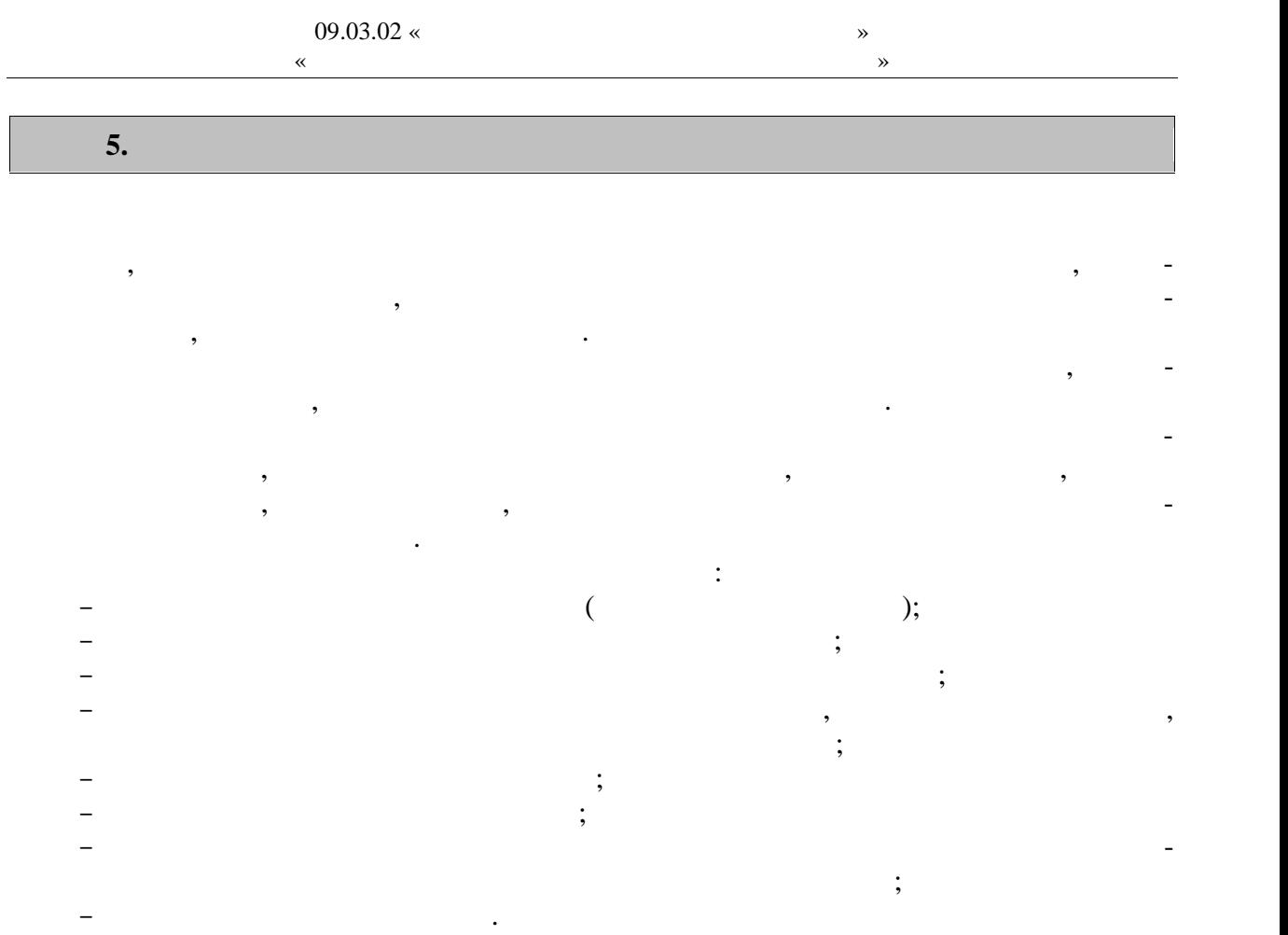

**6. МАТЕРИАЛЬНО-ТЕХНИЧЕСКАЯ БАЗА**

Для проведения практики используется материально-техническая база в следующем

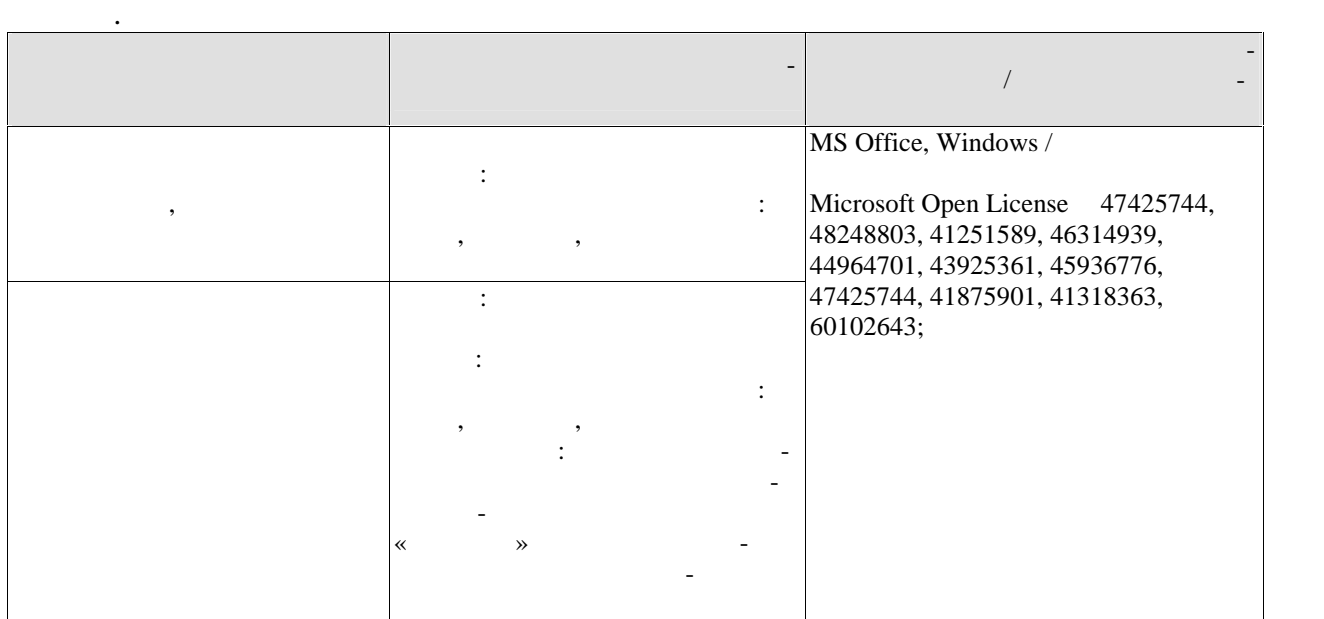

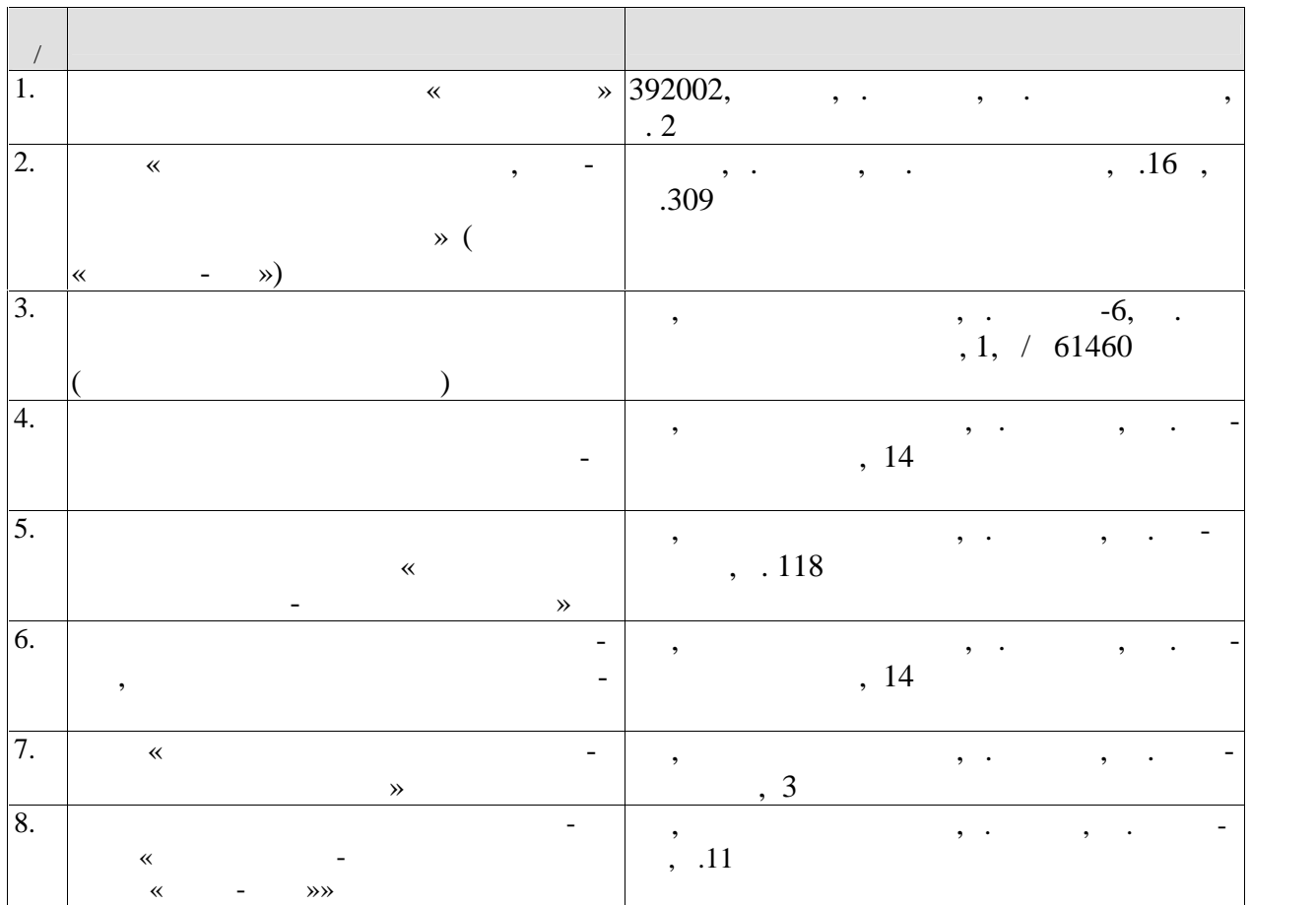

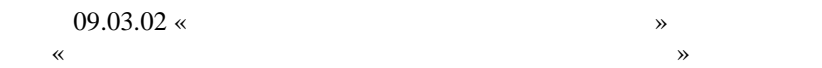

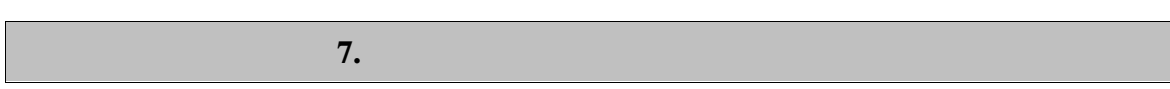

промежуточной аттестации, которая проводится в виде защиты отчета по практике.  $7.1.$ 

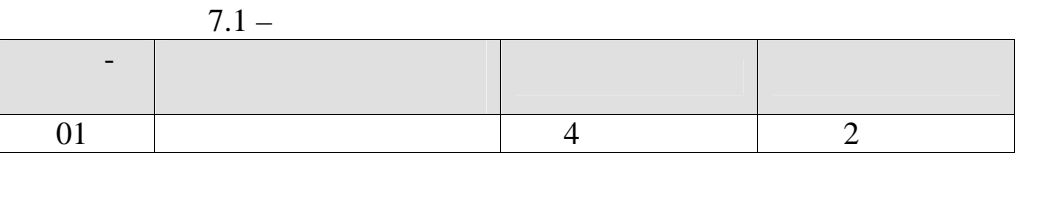

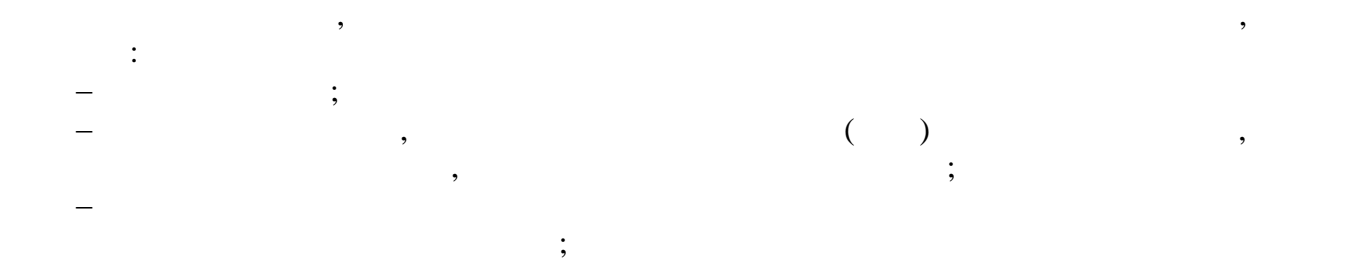

 дневник практики; ннотированный отчет;

проделанной работы.

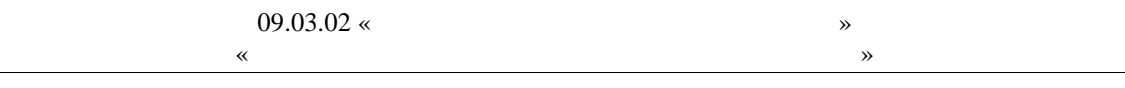

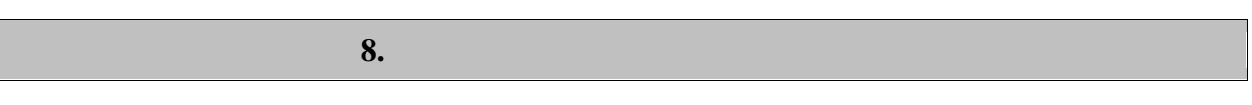

 $\mathcal{L}_{\bullet}$ 

 $8.1.$ 

 $-3$  (  $-5$ )  $\mathbb{R}^2$ 

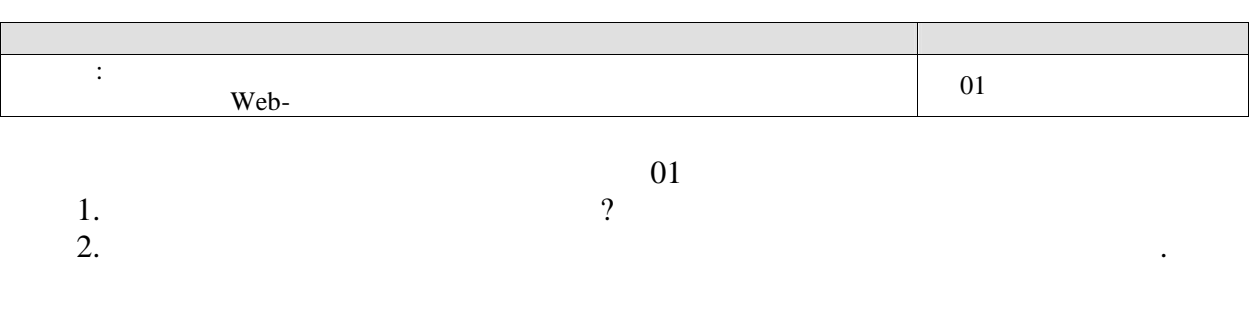

### $-2($  $-6)$  $\mathbb{R}^2$

 $\overline{\phantom{a}}$ 

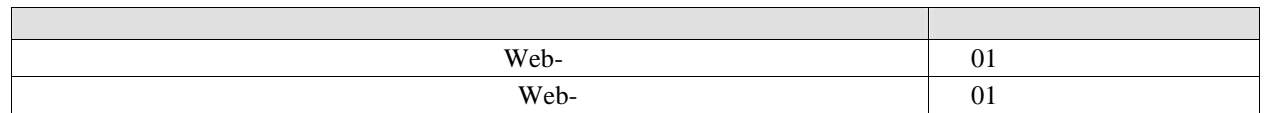

# $01$

 $\overline{\phantom{a}}$ 

 $\overline{\phantom{a}}$ 

CMS.

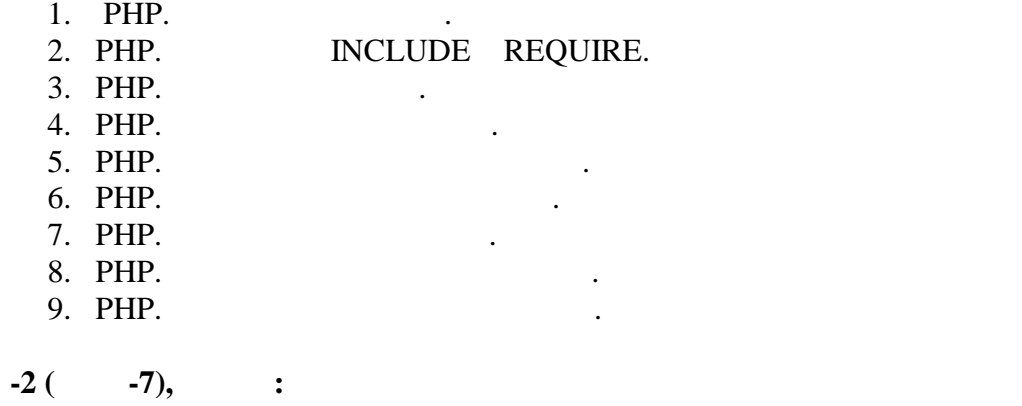

 $\overline{\phantom{a}}$ 

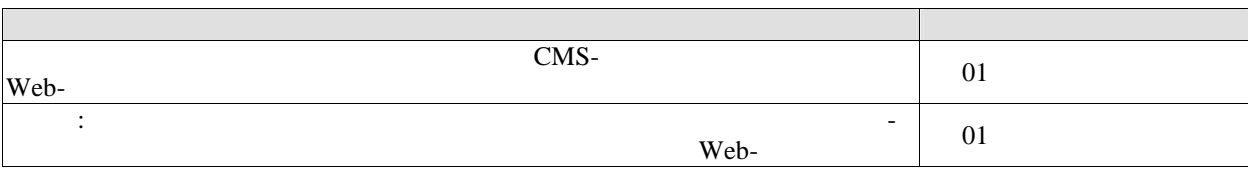

 $\overline{01}$ 

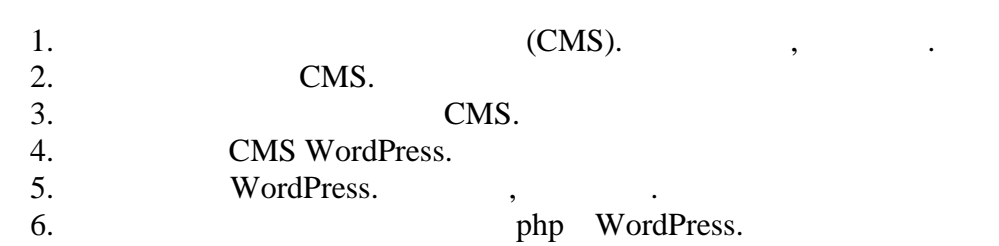

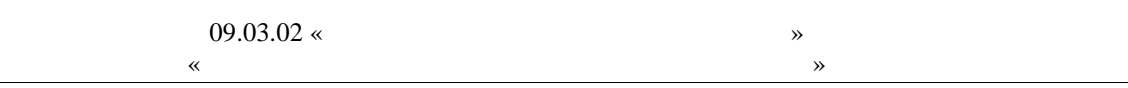

 $8.2.$ 

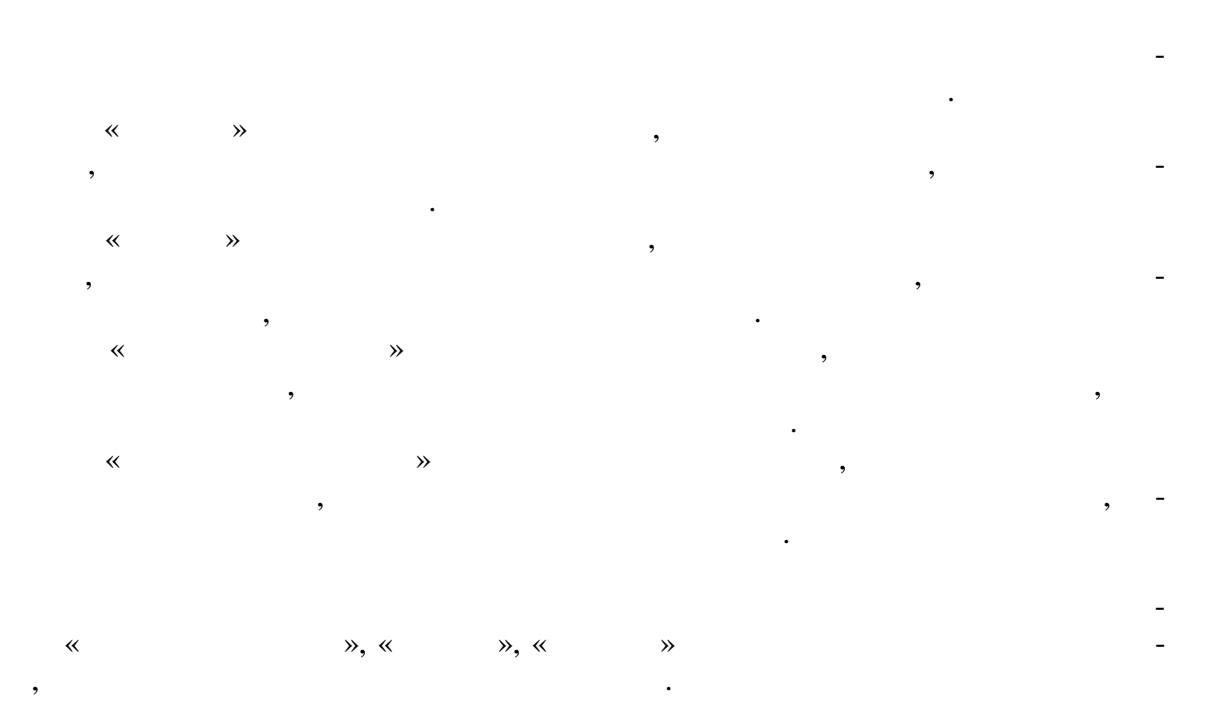

## **ИНИСТЕРСТВО НАУКИ И ВЫСШЕГО ОБРАЗОВАНИЯ ОССИЙСКОЙ ЕДЕР ЦИИ**

# **Федеральное государственное бюджетное образовательное учреждение высшего образования**

**«Тамбовский государственный технический университет» (ФГБОУ ВО «ТГТУ»)**

# **УТВЕРЖДАЮ** *Директор А и ИТ* Ю.Ю. Громов « *20* » *июня* 20 *19* г. **РАБОЧАЯ ПРОГРАММА ПРАКТИКИ**

*Б2.В.01.01(П) Проектно-технологическая практика*

(шифр и наименование практики в соответствии с утвержденным учебным планом подготовки)

**Направление/специальность (оставить нужное)**

*09.03.02 Информационные системы и технологии*

(шифр и наименование)

**Профиль**

*Прикладные информационные системы и технологии*

(наименование профиля образовательной программы)

**Формы обучения:** *очная, заочная*

**Кафедра:** *Информационные системы и защита информации*

(наименование кафедры)

**Составитель:**

к.т.н., доцент Ю.В. Минин степень, должность подпись подпись инициалы, фамилия и

**Заведующий кафедрой** А.В. Алексеев

подпись инициалы, фамилия, фамилия

Тамбов 2019

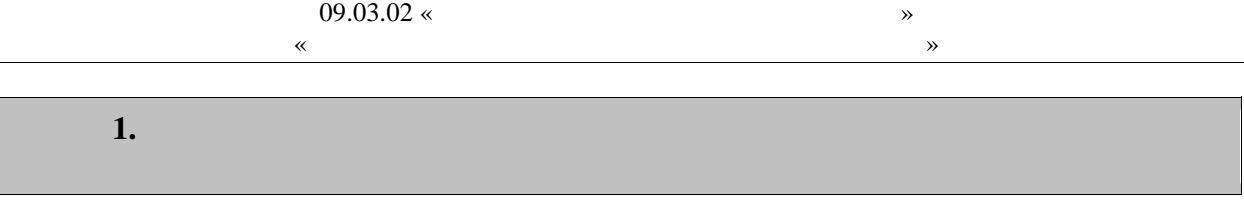

 $1.1$ ),  $\mathbb{R}^{\mathbb{Z}}$ 

 $\overline{(}$ 

 $,$ 

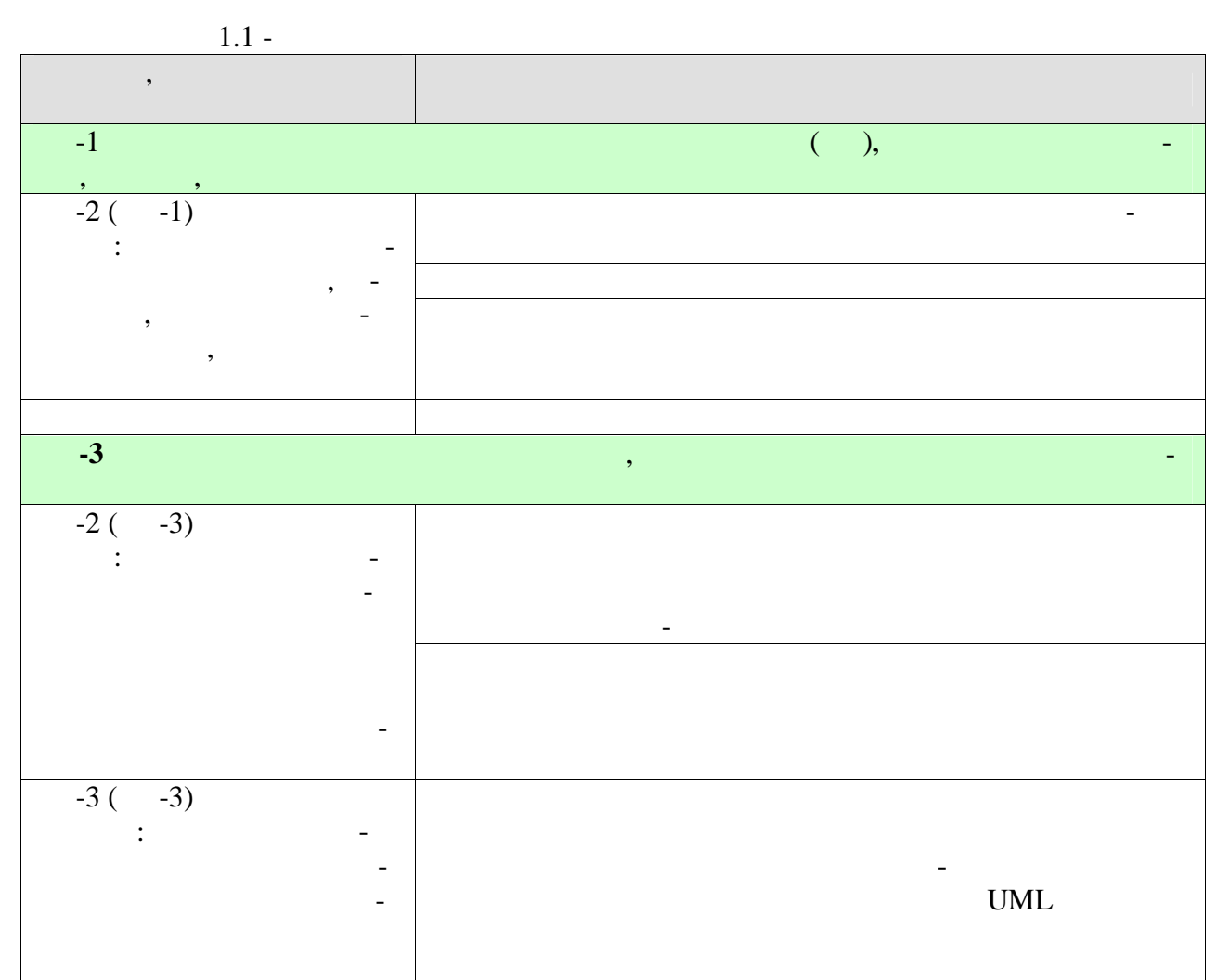

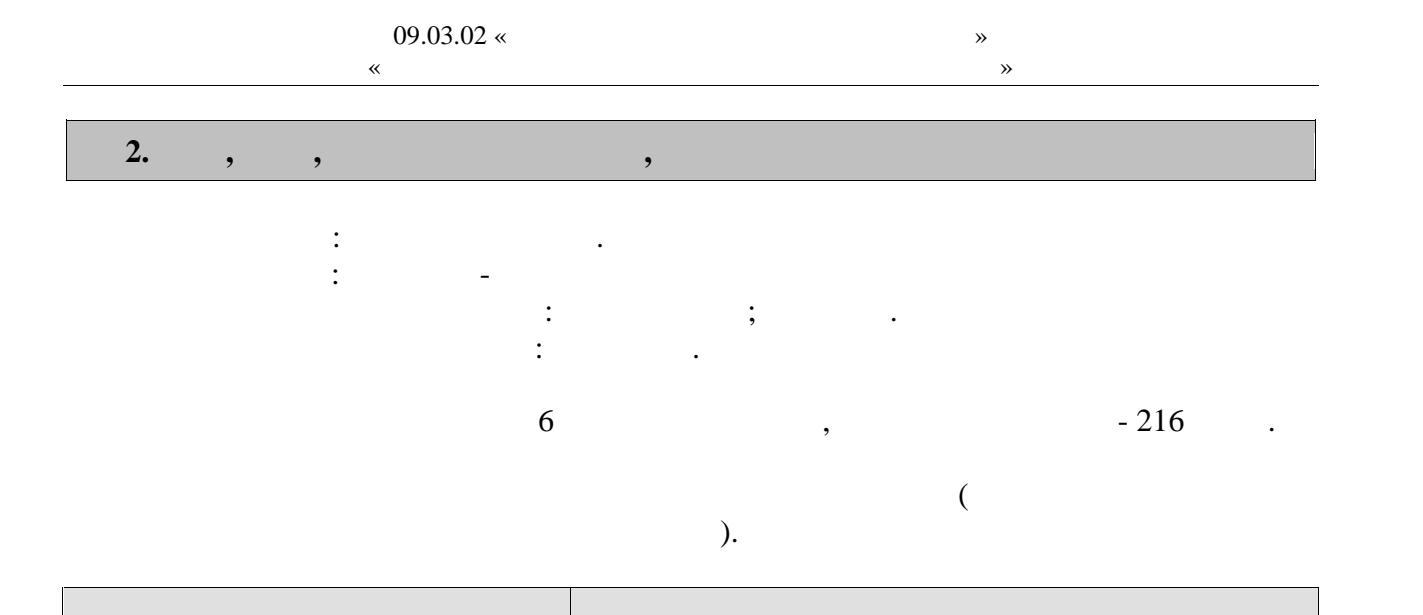

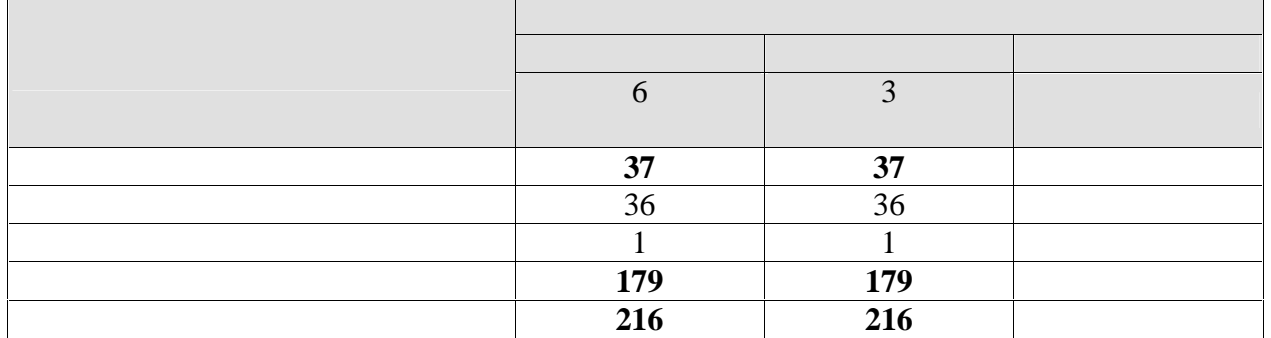

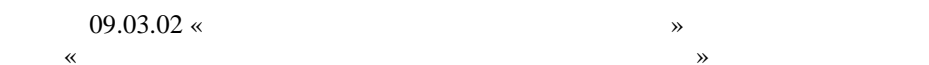

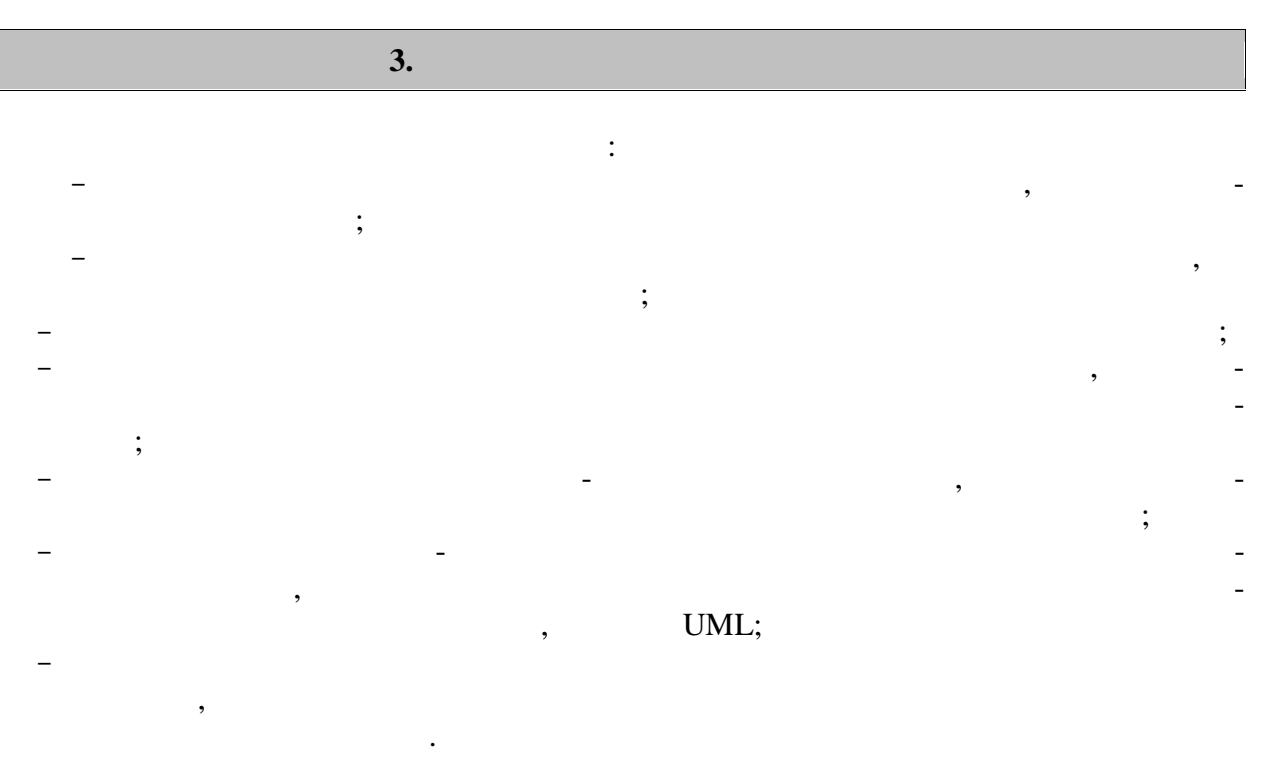

 $\overline{\phantom{a}}$ 

 $\overline{\phantom{a}}$ 

 $\begin{array}{ccc} - & & \\ & & \end{array}$ 

# **4. ПЕРЕЧЕНЬ УЧЕБНОЙ ЛИТЕРАТУРЫ,**

# **4.1**  $\blacksquare$

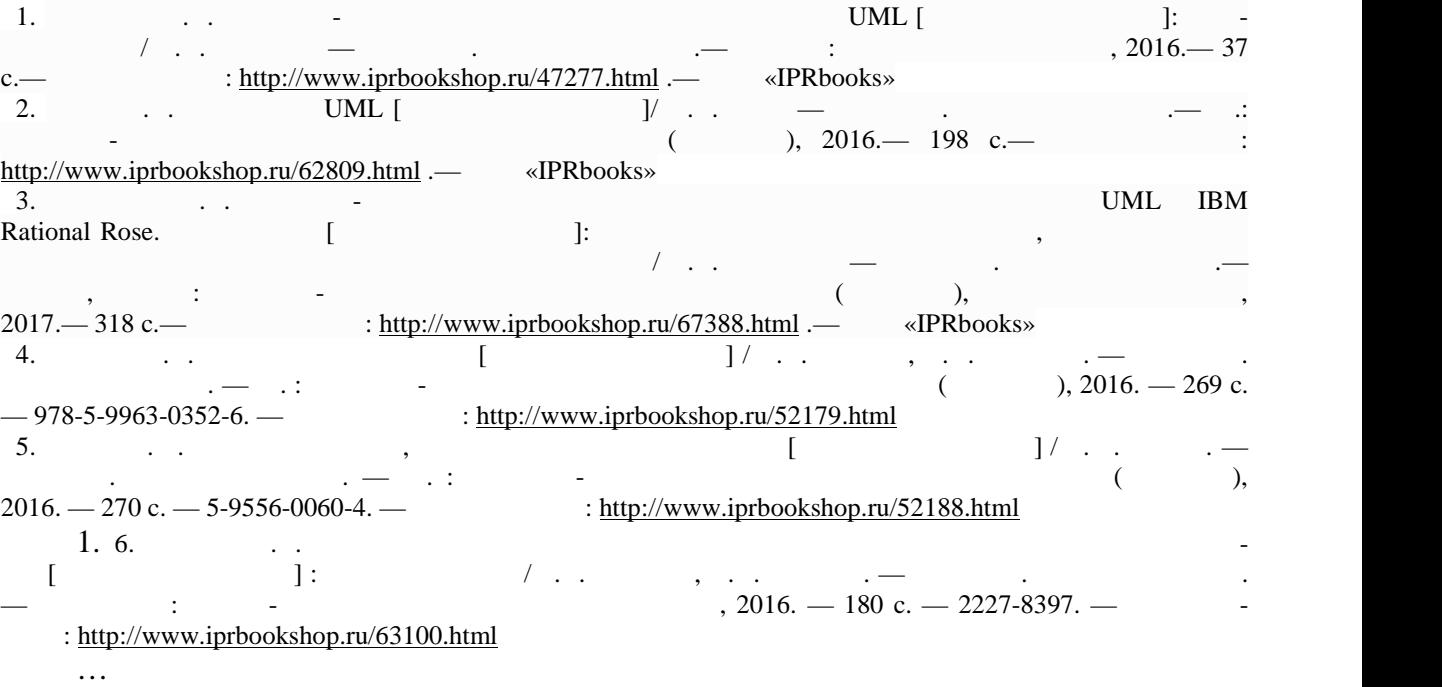

# **4.2 Периодическая литература**

тическое моделирование и программирование и программирование. – Режим доступа: https://elibrary.ru/title\_about.asp?id=26854  $3.$ https://elibrary.ru/title\_about.asp?id=30131  $4.$ https://elibrary.ru/title\_about.asp?id=54179  $5.$  Курнал Математические структуры и моделирование. – Режим доступа: Режим доступа: Режим доступа: Режим доступа: https://elibrary.ru/title\_about.asp?id=32419  $6.$ https://elibrary.ru/title\_about.asp?id=25794  $7.$ https://elibrary.ru/title\_about.asp?id=25794 8.  $\hspace{1cm}$  ,  $\hspace{1cm}$ : https://elibrary.ru/title\_about.asp?id=38737<br>9. 9.  $\blacksquare$ : https://elibrary.ru/title\_about.asp?id=25864 … **4.3 Интернет-ресурсы, в том числе современные профессиональные базы дан-** « » https://uisrussia.msu.ru Спр вочно-правовая система «Консультант+» http://www.consultant-urist.ru « » http://www.garant.ru

Журнал Вестник Южно-Уральского государственного университета. Серия: Матема-

Web of Science https://apps.webofknowledge.com/

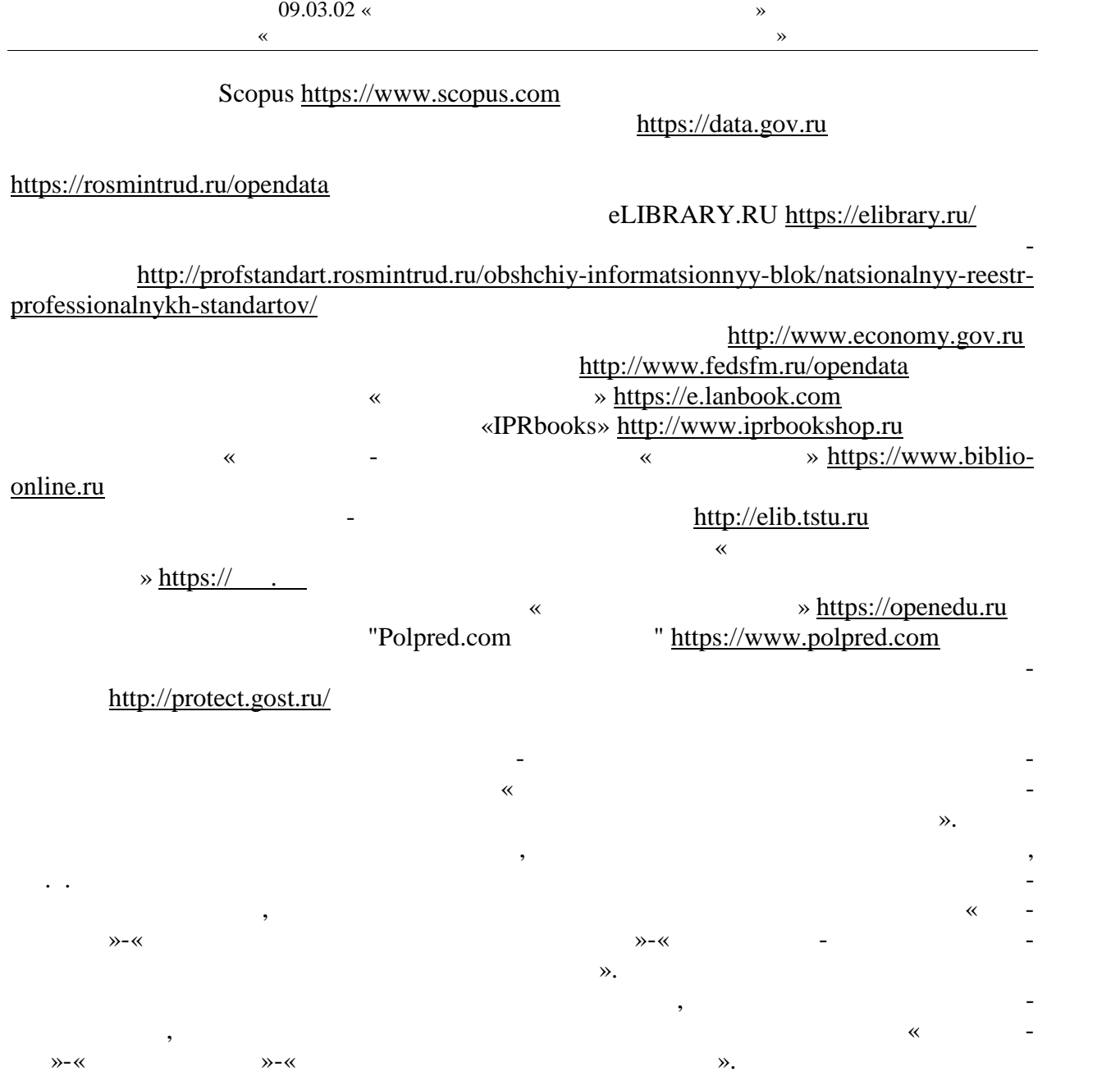

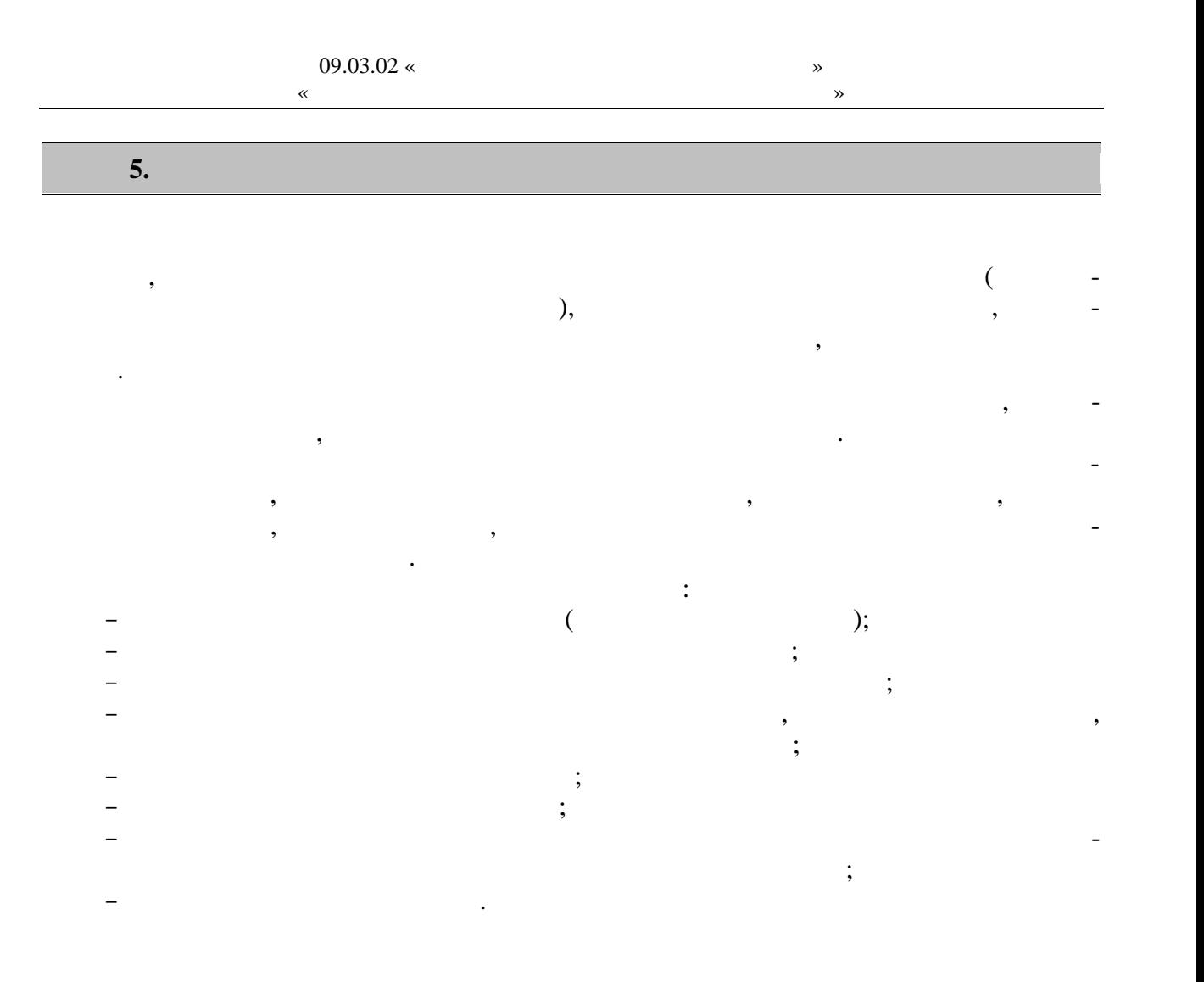

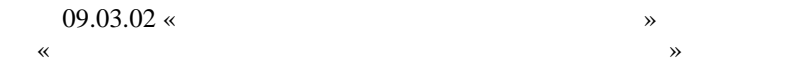

 $\omega_{\rm{max}}$ 

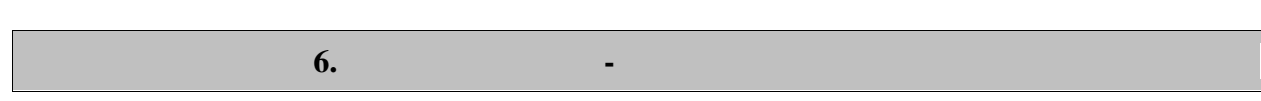

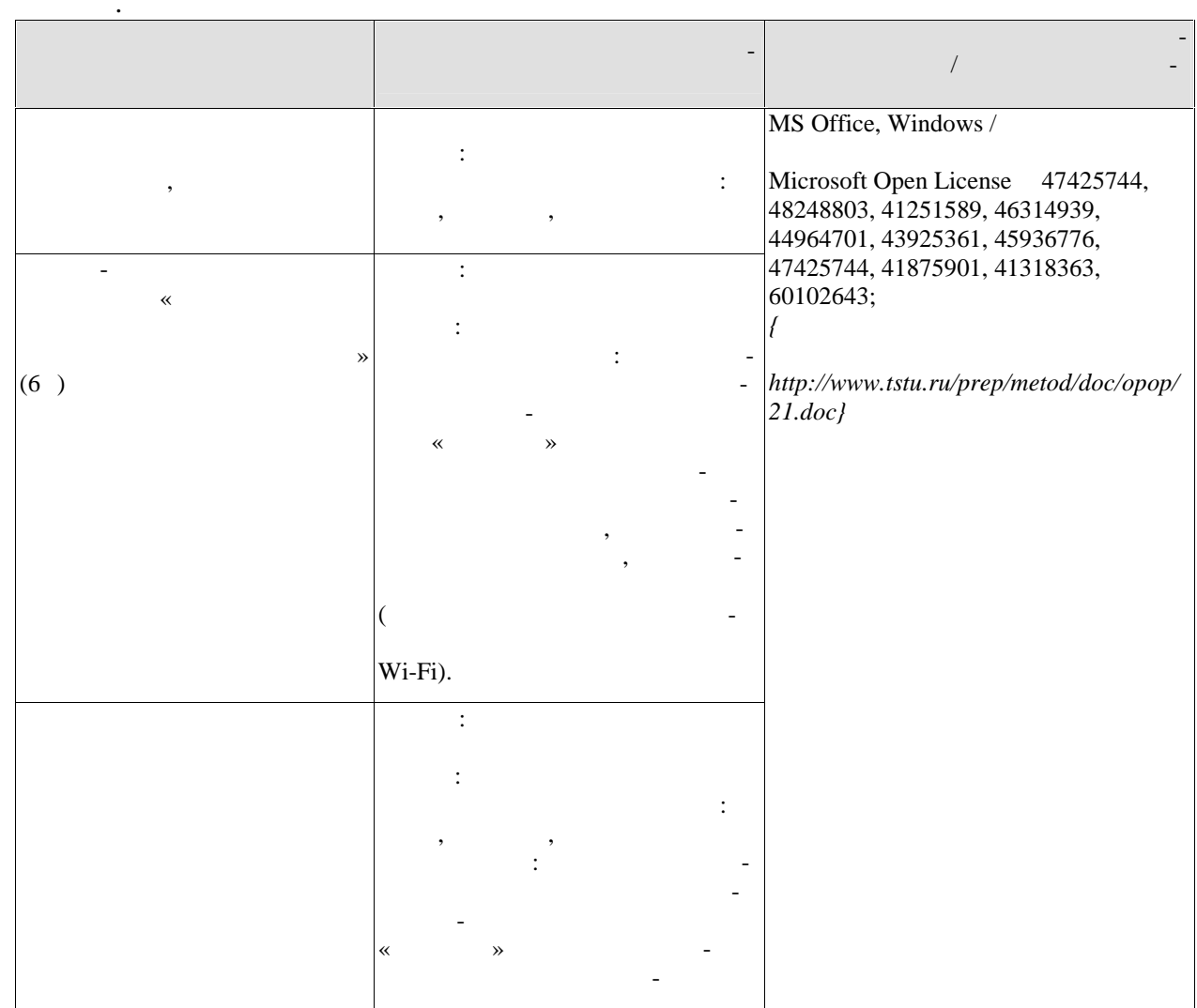

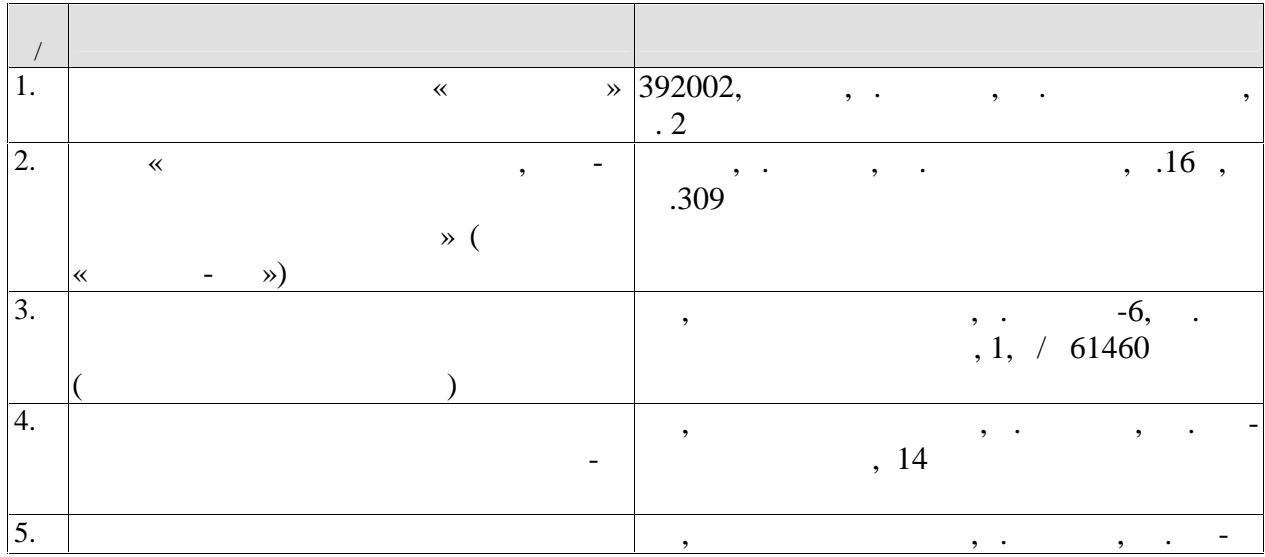

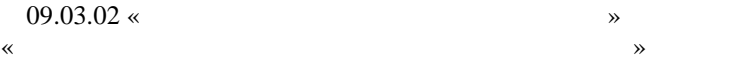

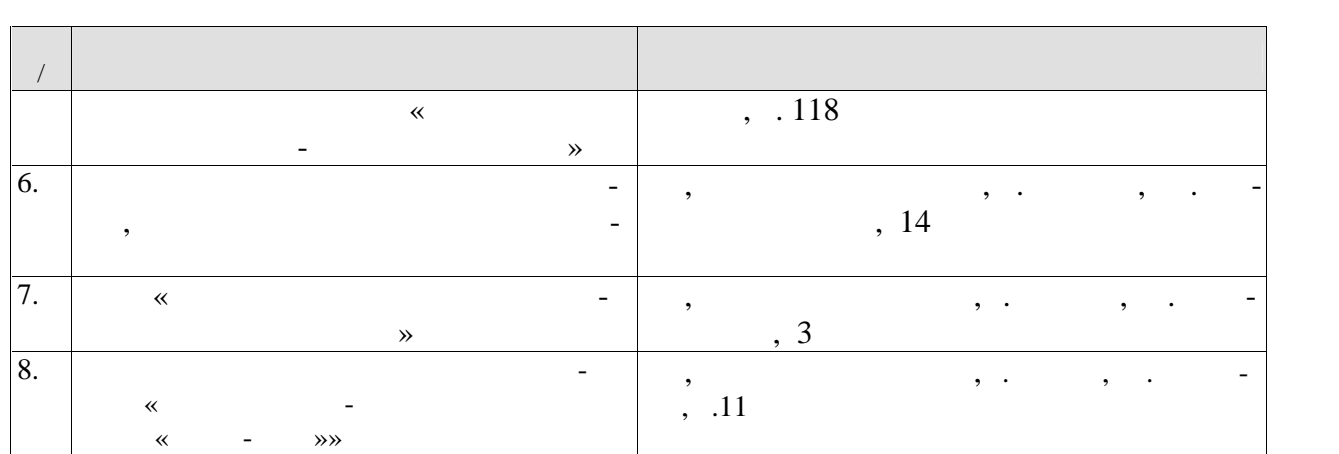

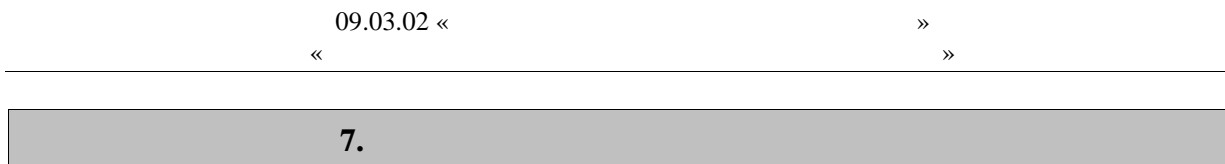

 $\overline{\phantom{a}}$ 

 $\overline{\mathbb{I}}$ 

 $7.1.$ 

 $\ddot{\phantom{0}}$ 

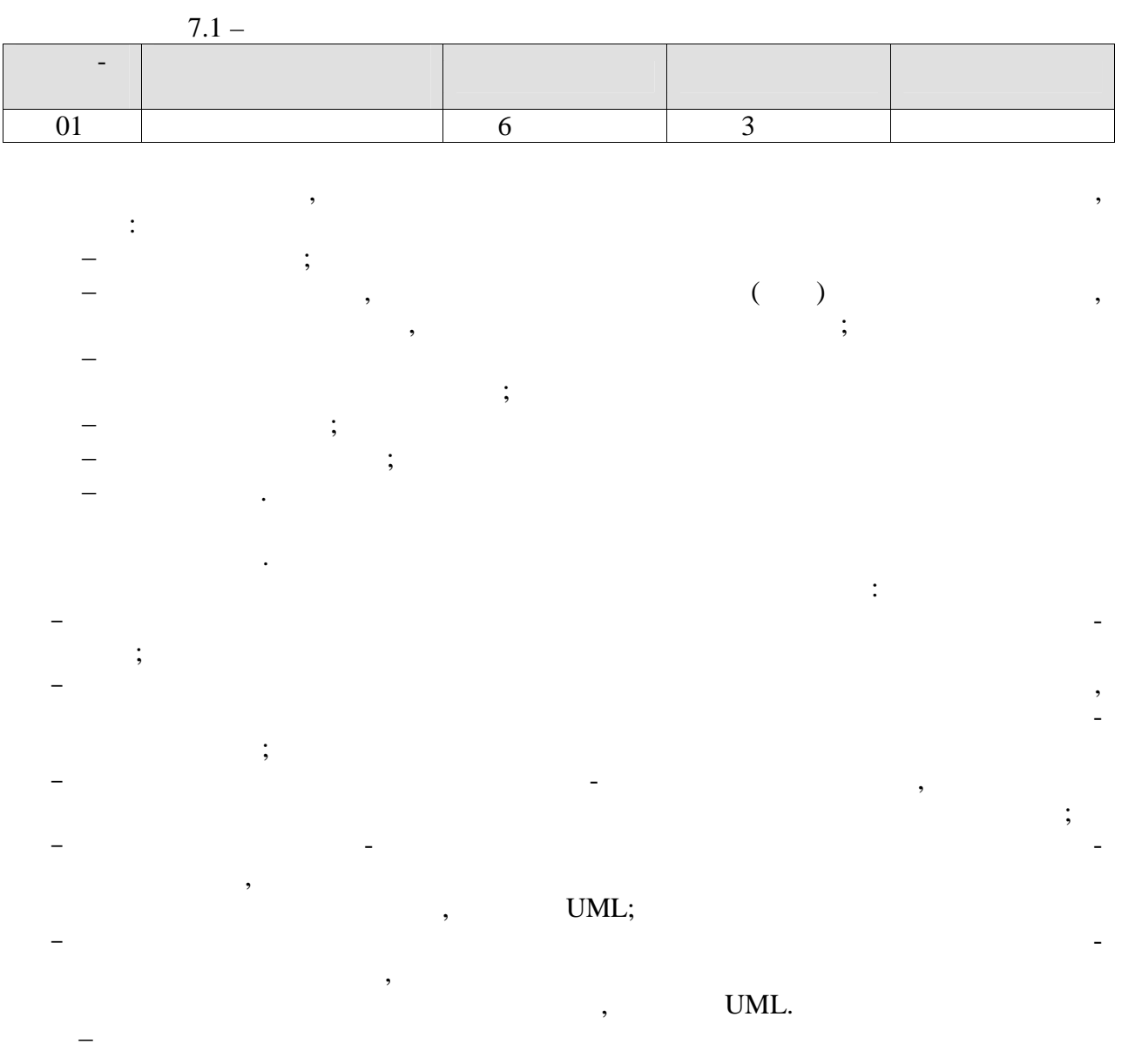

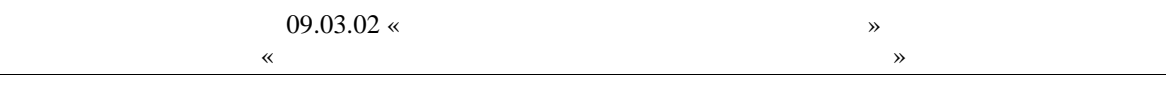

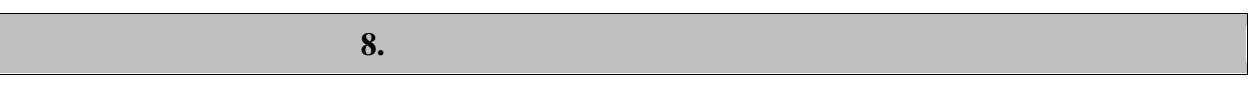

 $8.1.$ 

 $-2(-1)$  :

 $\ddot{\phantom{a}}$ 

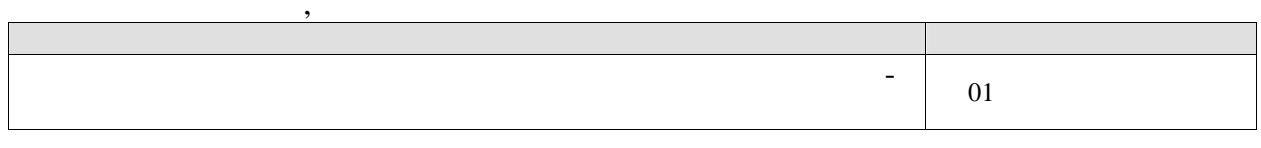

 $01$ 

 $\overline{\phantom{a}}$ 

 $\overline{\phantom{a}}$ 

 $\overline{\phantom{a}}$ 

 $\overline{a}$ 

 $\overline{1}$ .  $\overline{a}$ 

 $-2(--3)$  :

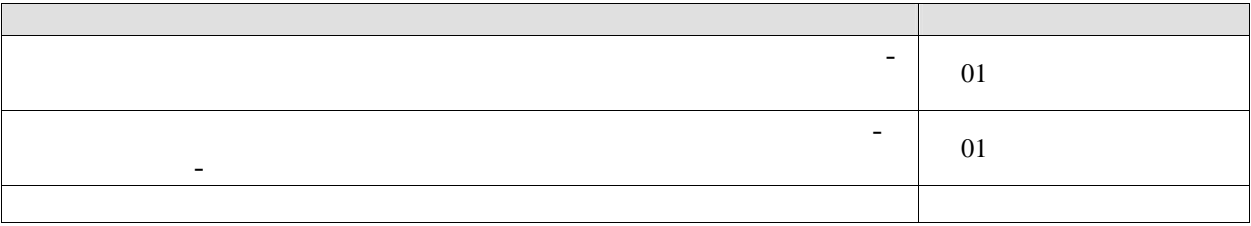

 $\overline{01}$ 

 $\ddot{\phantom{a}}$ 

 $\ddot{\phantom{a}}$ 

 $\frac{1}{2}$ .  $\overline{2}$ . ...  $-3(-3)$  $\sim$   $\pm$ 

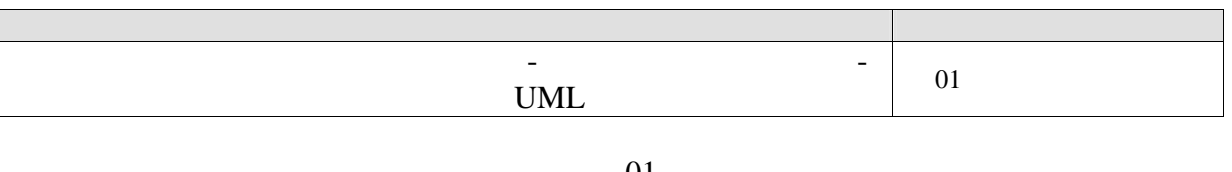

 $01\,$ 

 $\overline{1}$ . 2.  $\mathbb{R}^2$ 

 $8.2.$ 

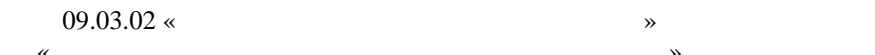

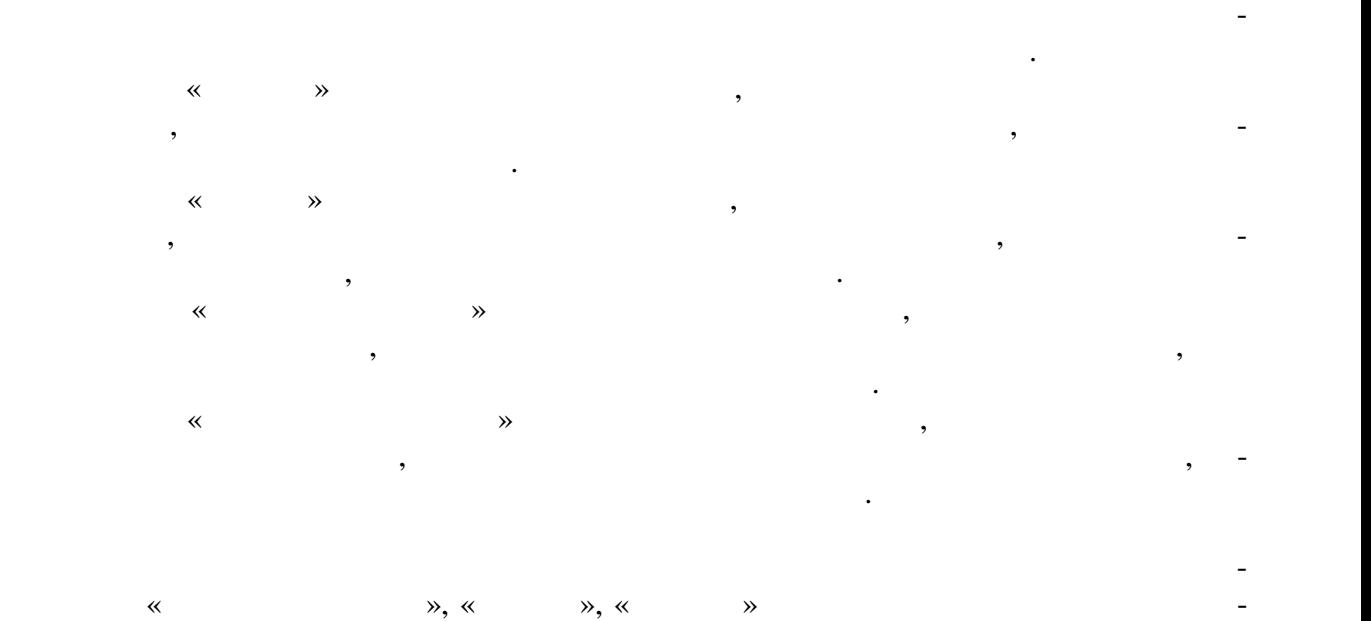

приятий, относящих сящих сятим результату обучения и случае в советских результату обучения. Относящих случае<br>В советственному результату обучения и случае в советских результату обучения и случае в советских результату

**едеральное государственное бюджетное образовательное учреждение** нюе оюджетное ооразовательное<br>————————————————————

**«Тамбовский государственный технический университет» (ФГБОУ ВО «ТГТУ»)**

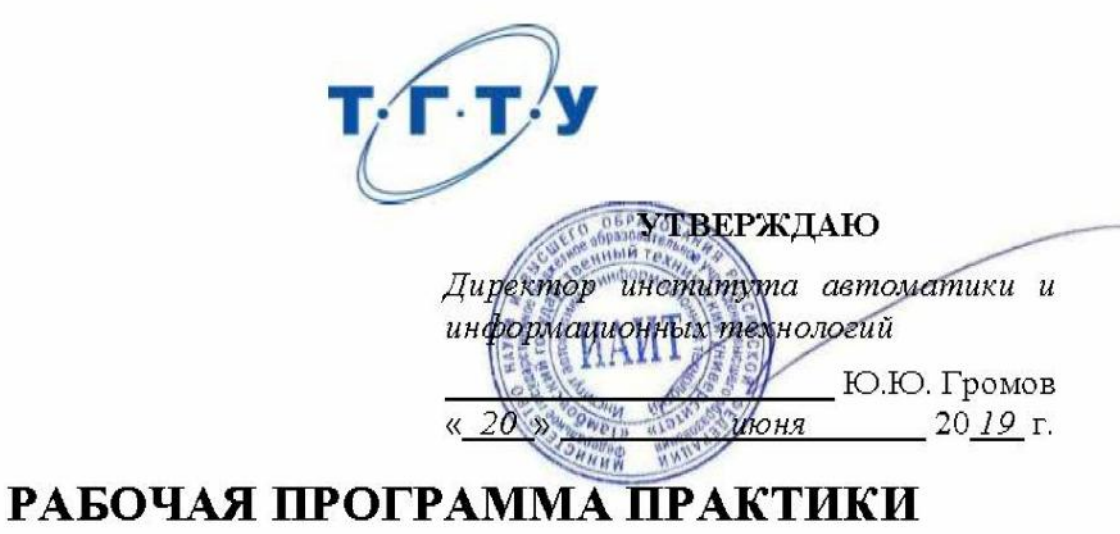

*Б2. .01.02(П) Преддипломная практика*

(шифр и наименование практики в соответствии с утвержденным учебным планом подготовки)

**Направление**

*09.03.02 Информационные системы и технологии*

профиль<sub>ные</sub>

*«Прикладные и нформационные системы и технологии»*

**Формы обучения:**

очная, заочная *очная, заочная*

Кафедра: Информационные системы и защита информации

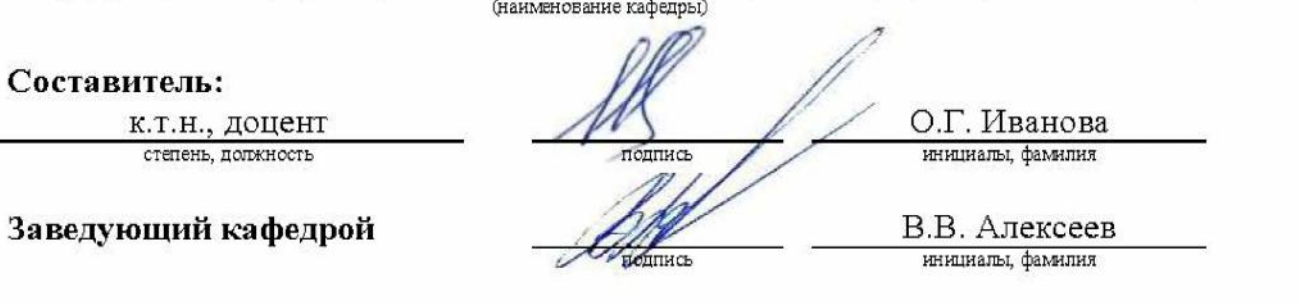

 $\overline{a}$ 

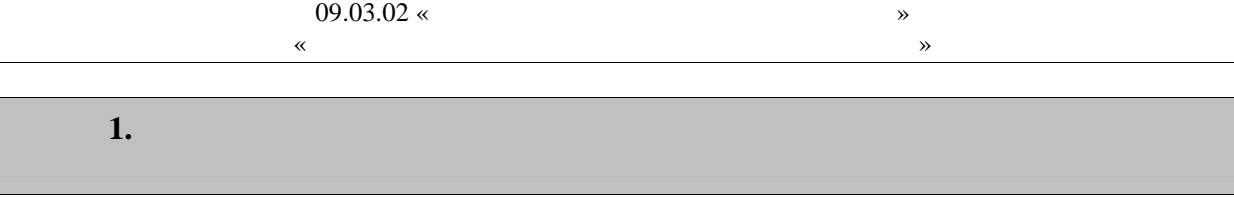

 $\overline{(}$ 

 $1.1$ ),  $\mathbb{Z}^{\mathbb{Z}}$ 

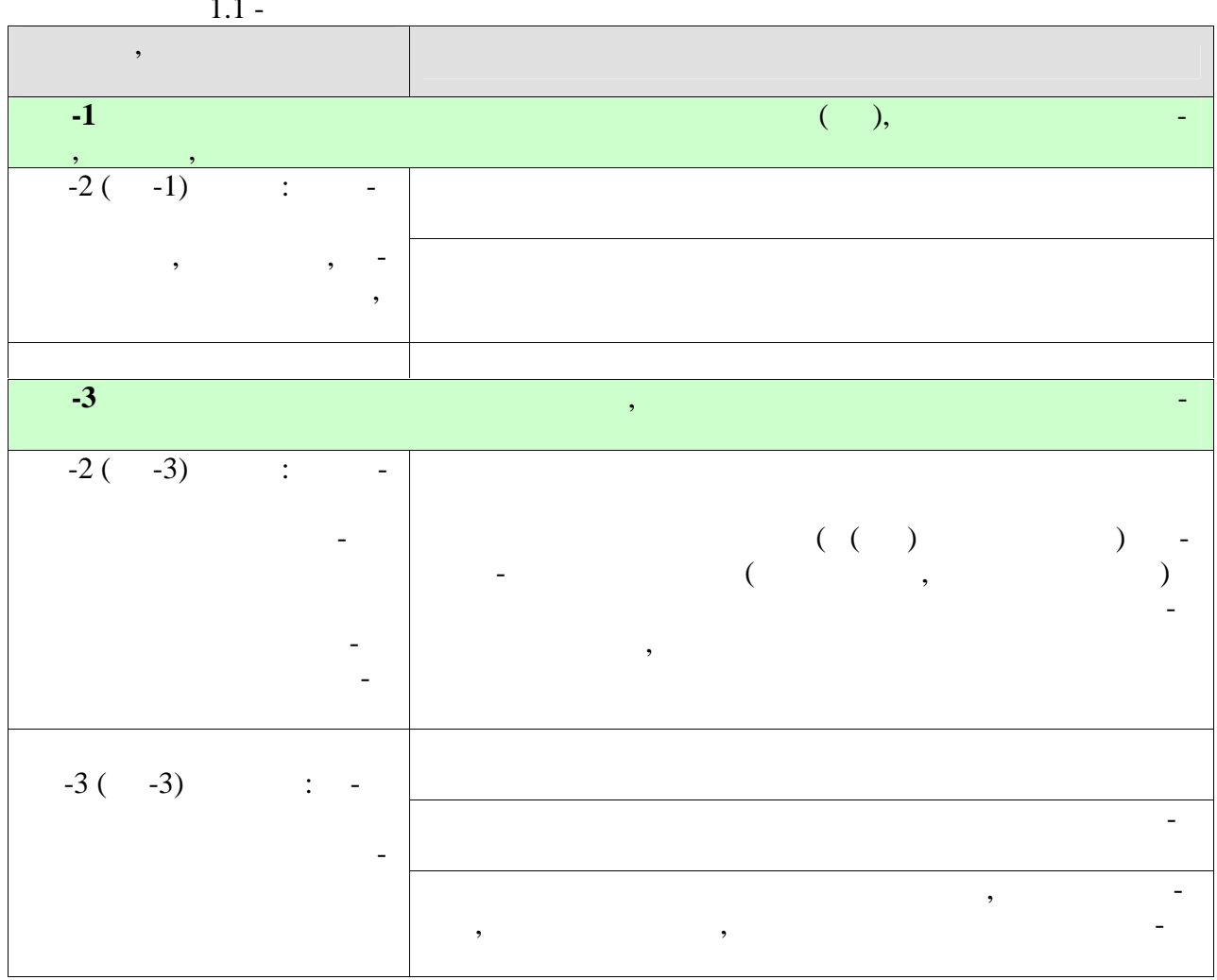

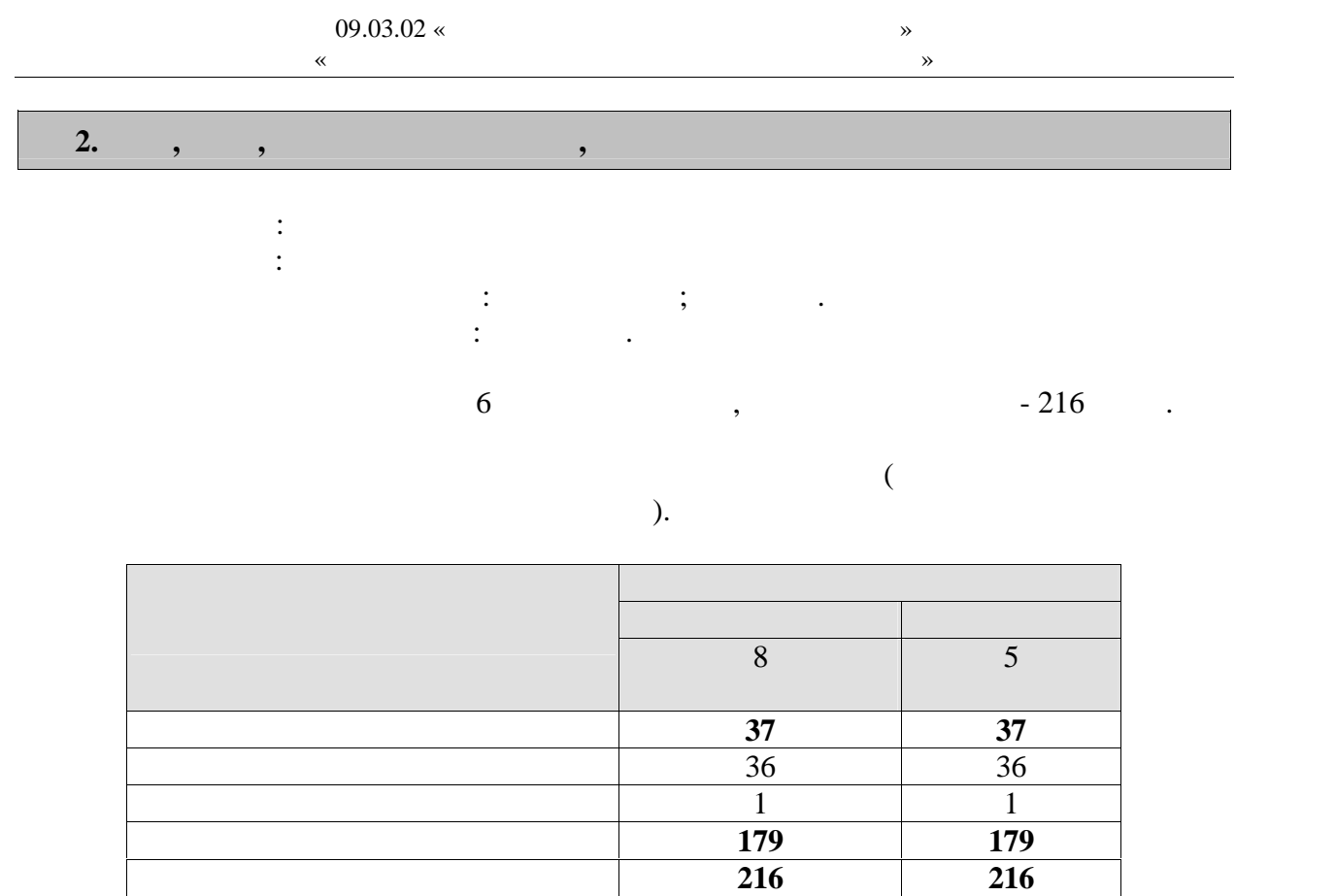

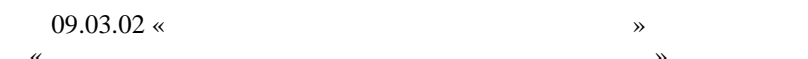

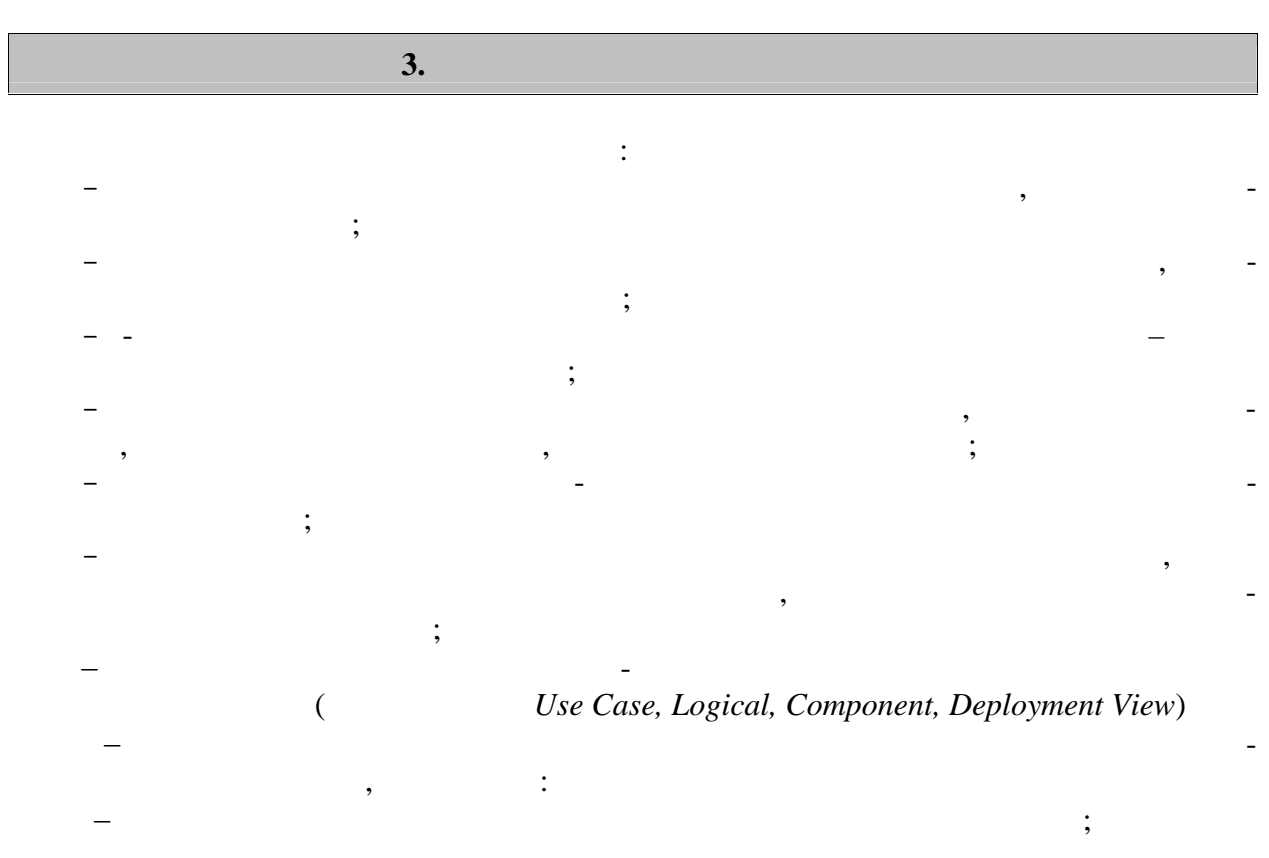

 $\ddot{\phantom{a}}$ 

 $\overline{\phantom{a}}$ 

# **4. ПЕРЕЧЕНЬ УЧЕБНОЙ ЛИТЕРАТУРЫ,**

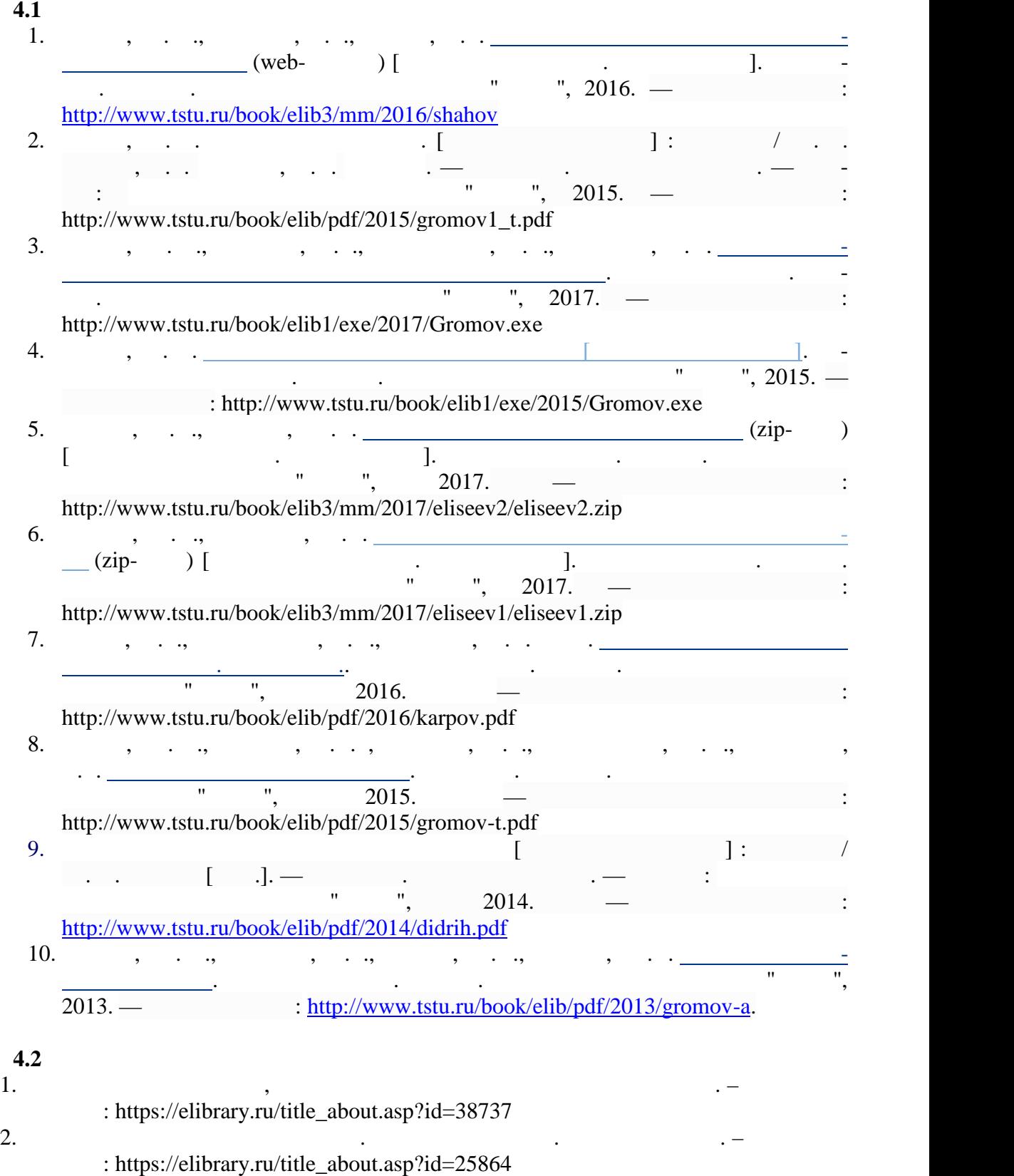

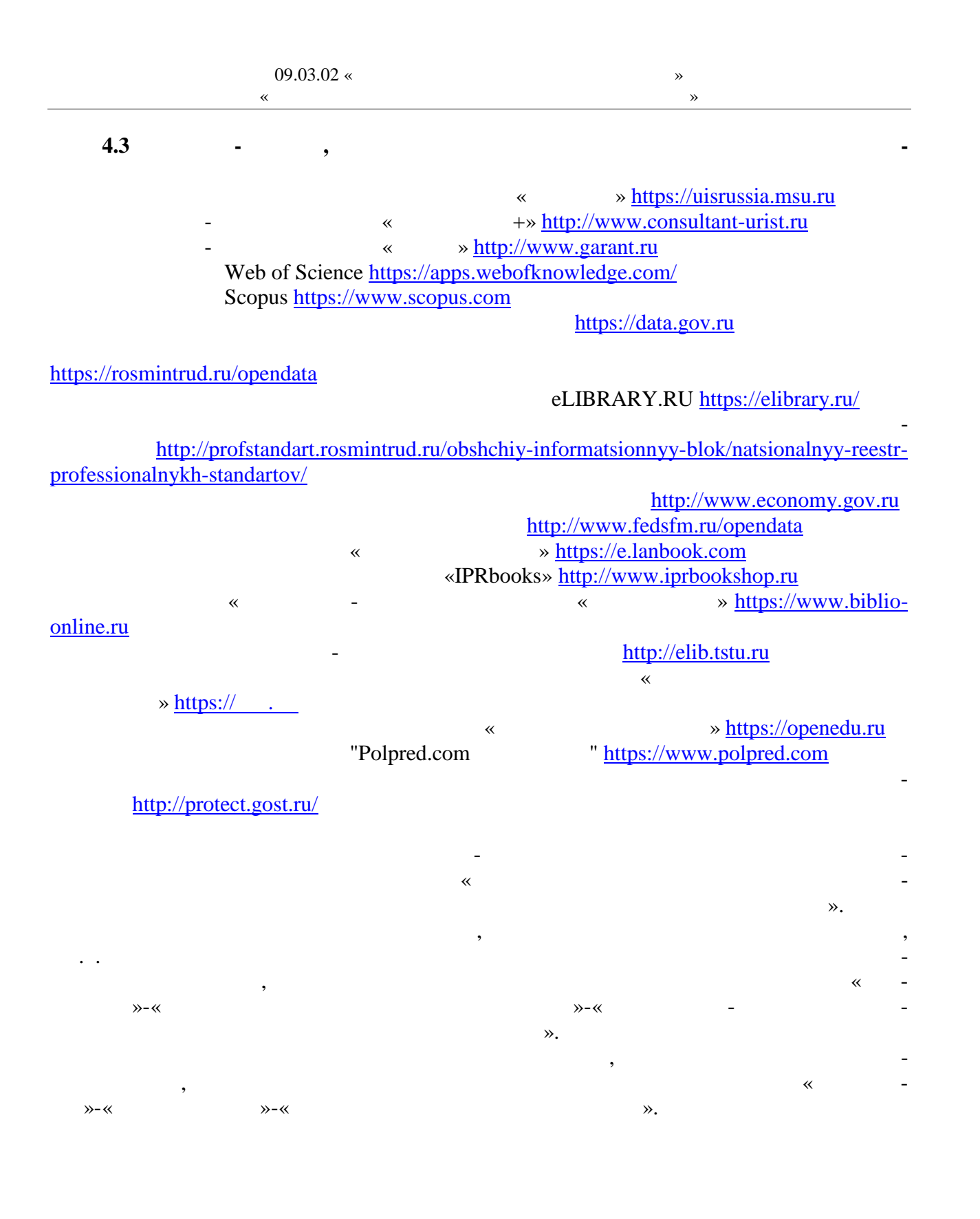

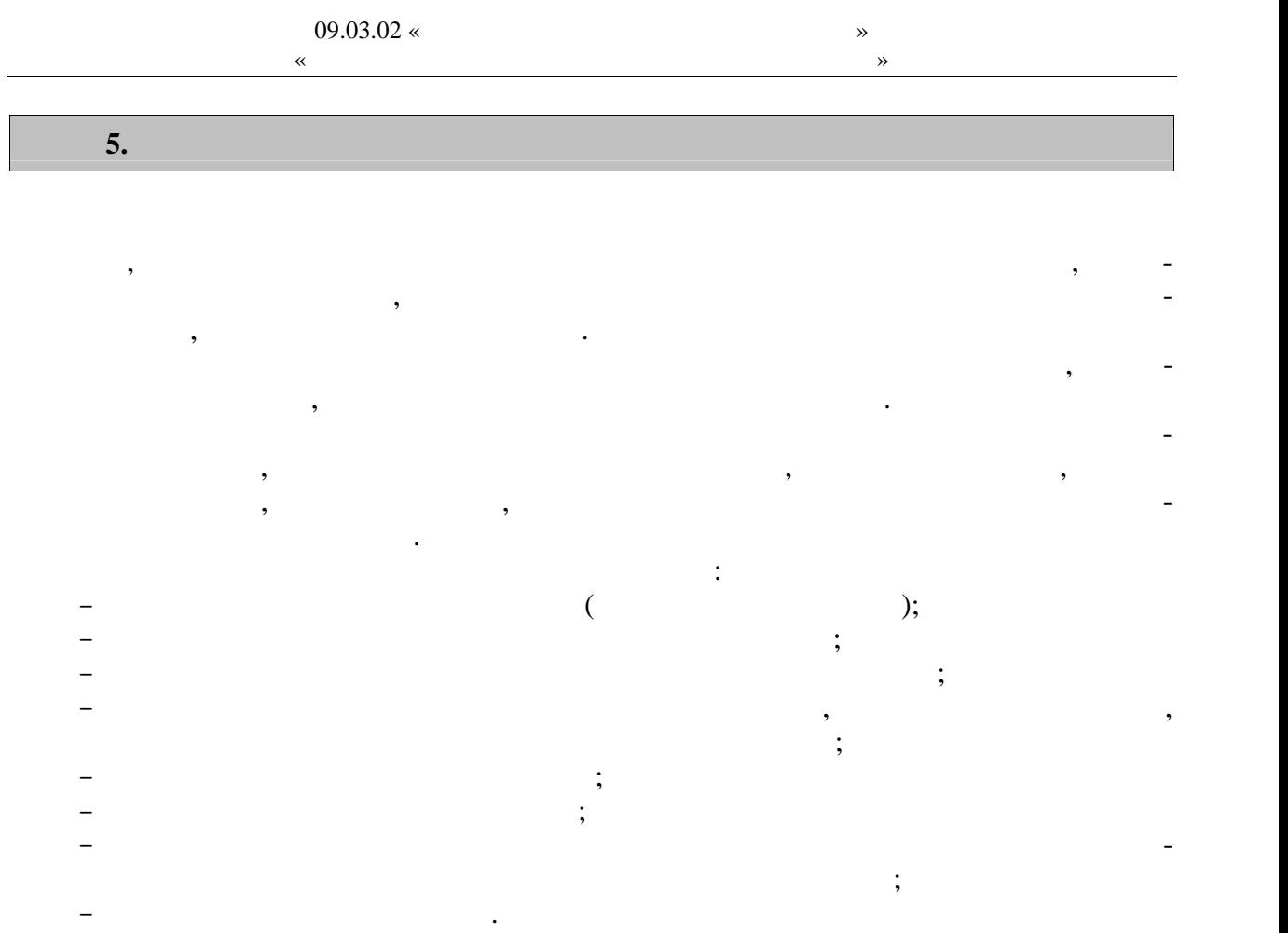

 $\mathbb{L}$ 

6.  $\Box$ 

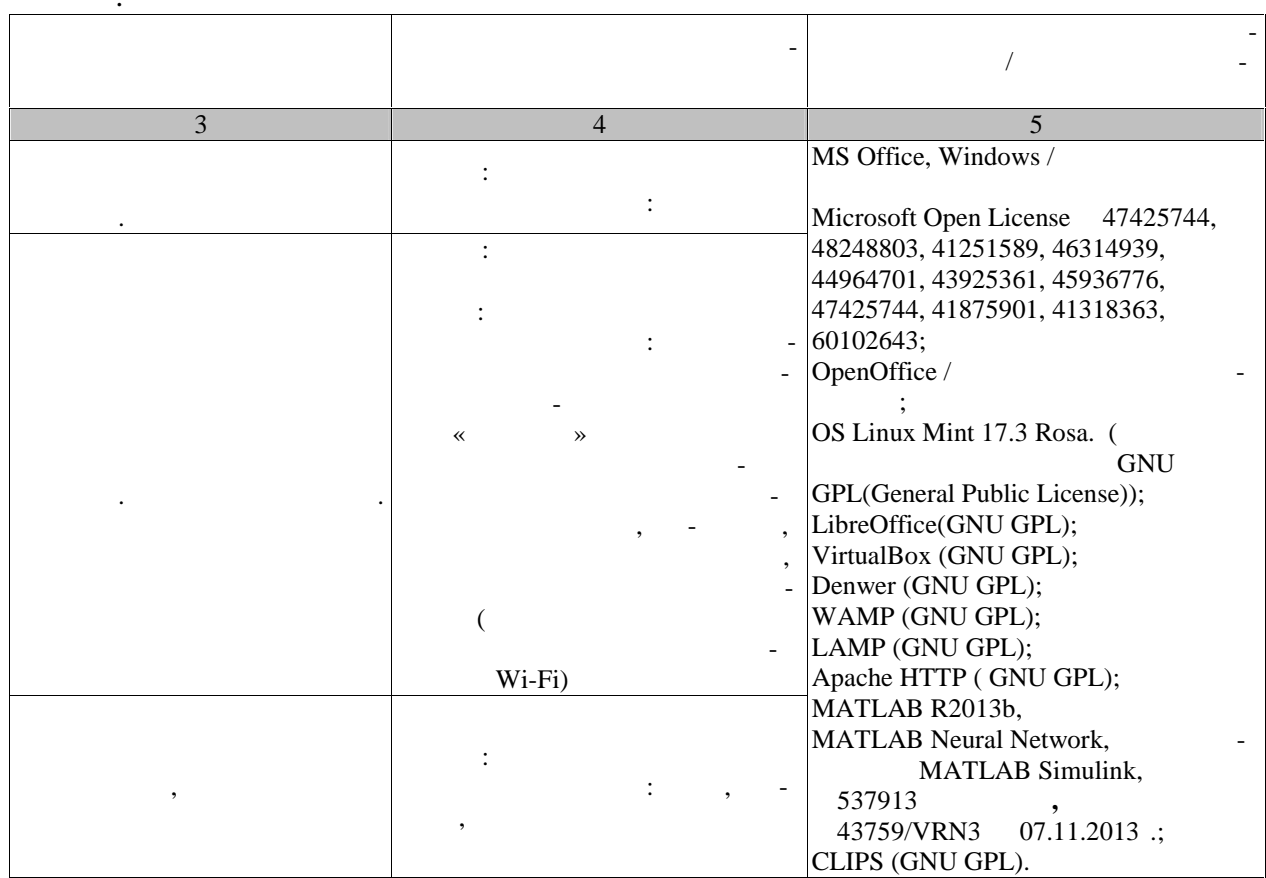

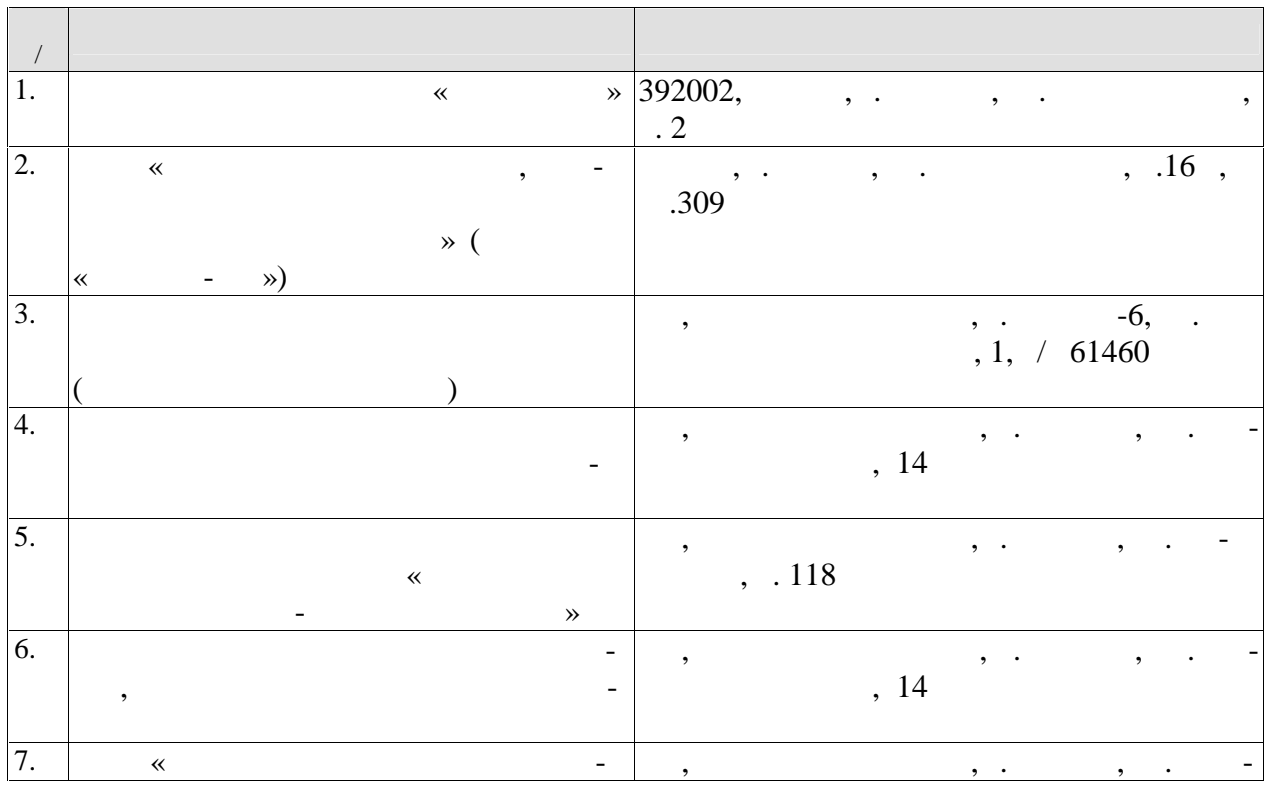

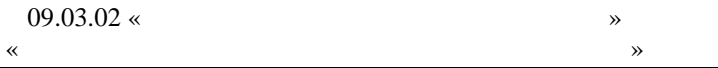

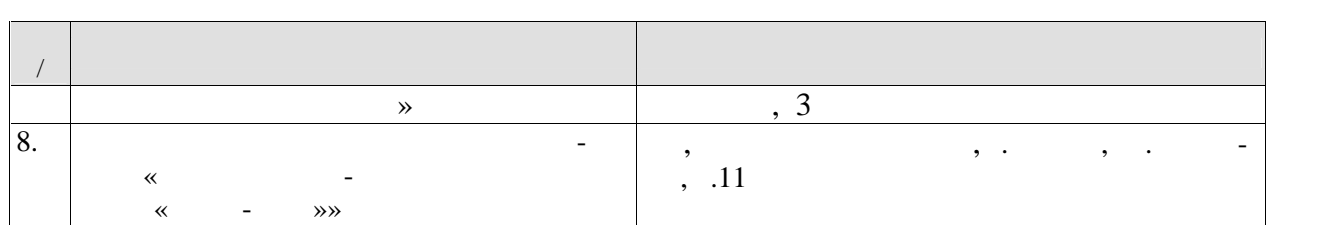

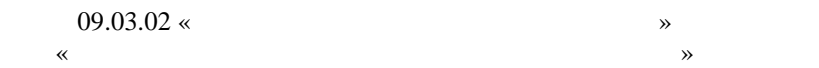

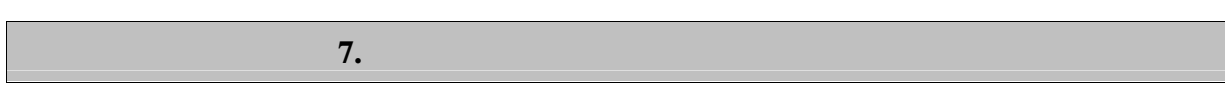

промежуточной аттестации, которая проводится в виде защиты отчета по практике.  $7.1.$ 

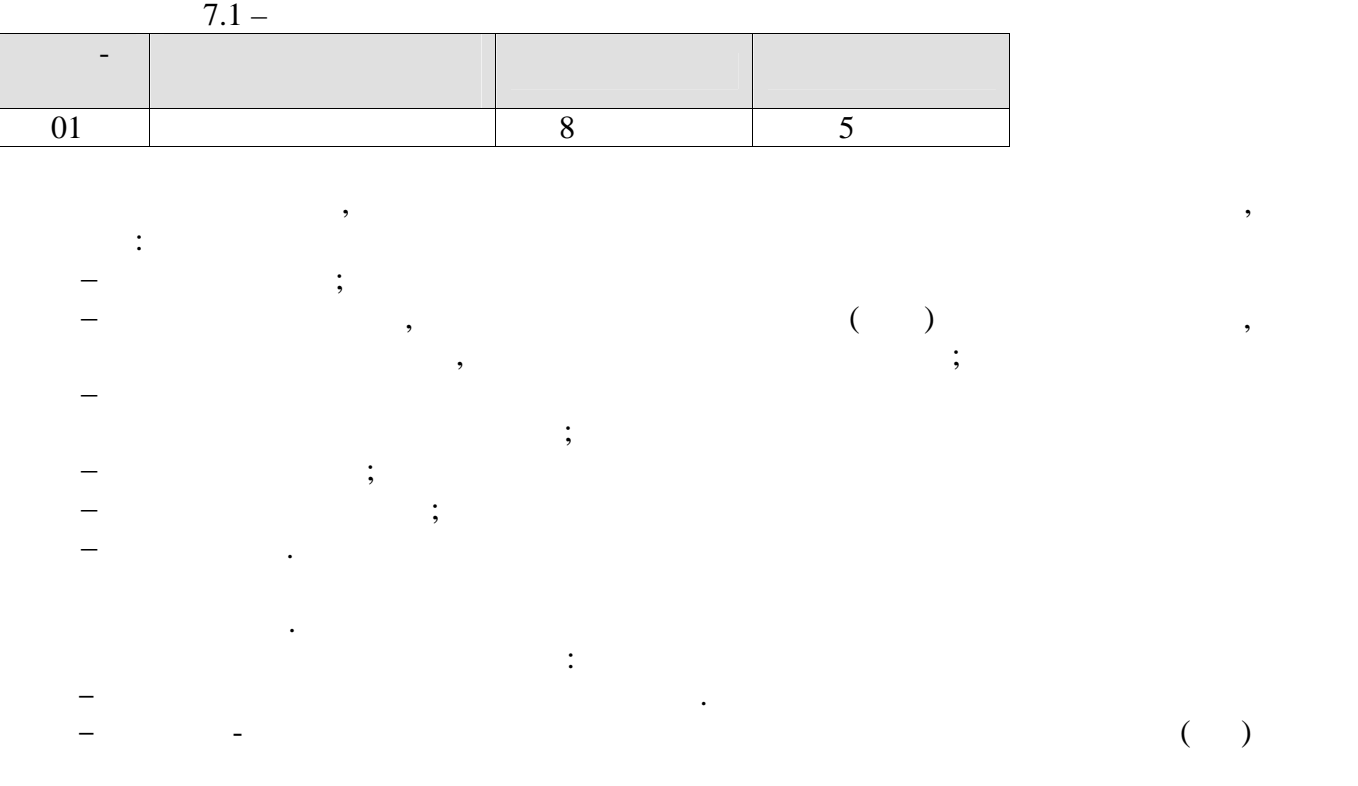

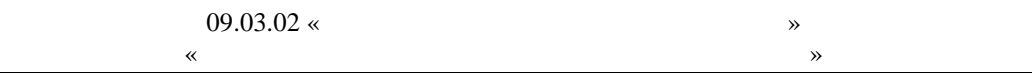

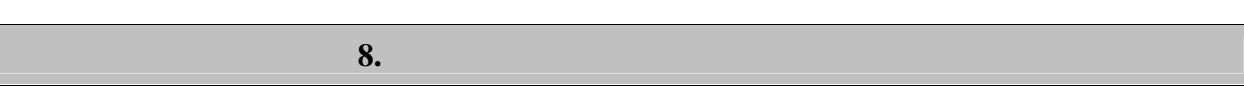

 $8.1.$ 

 $-2(-1)$  $\overline{\phantom{a}}$ :

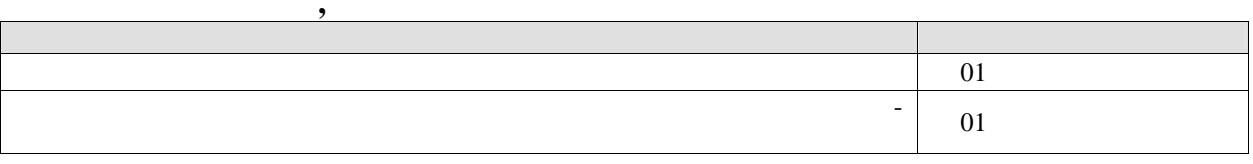

 $\overline{\phantom{a}}$ 

 $\overline{\phantom{a}}$ 

 $\overline{a}$ 

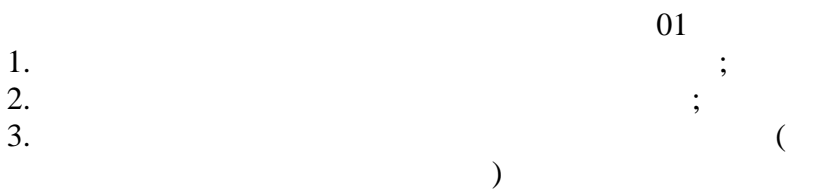

 $\ddot{\phantom{a}}$ 

 $-2(--3)$  :

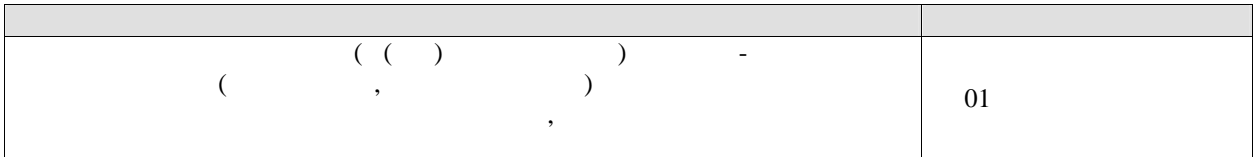

 $01$ 

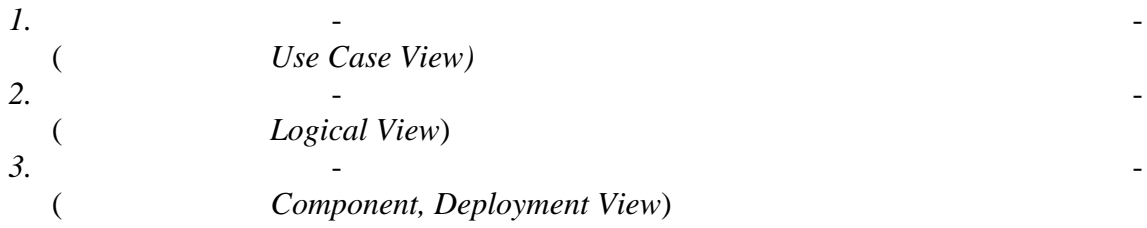

$$
-3\,(\quad -3)\qquad :\qquad
$$

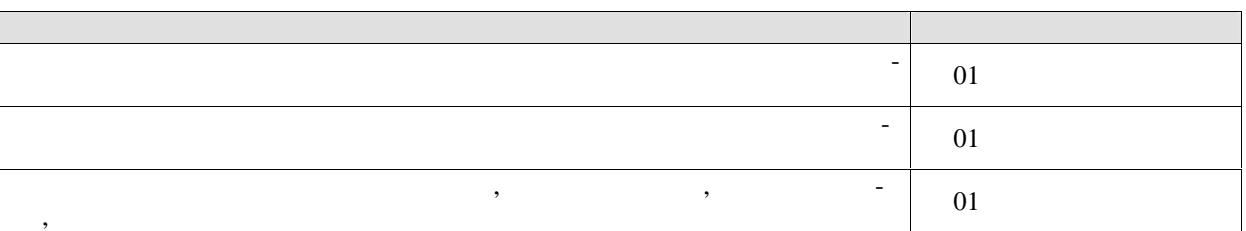

 $\overline{01}$ 

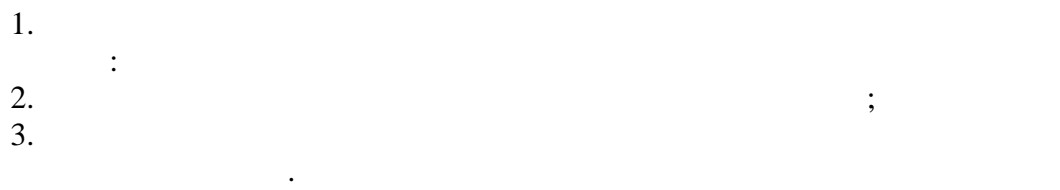

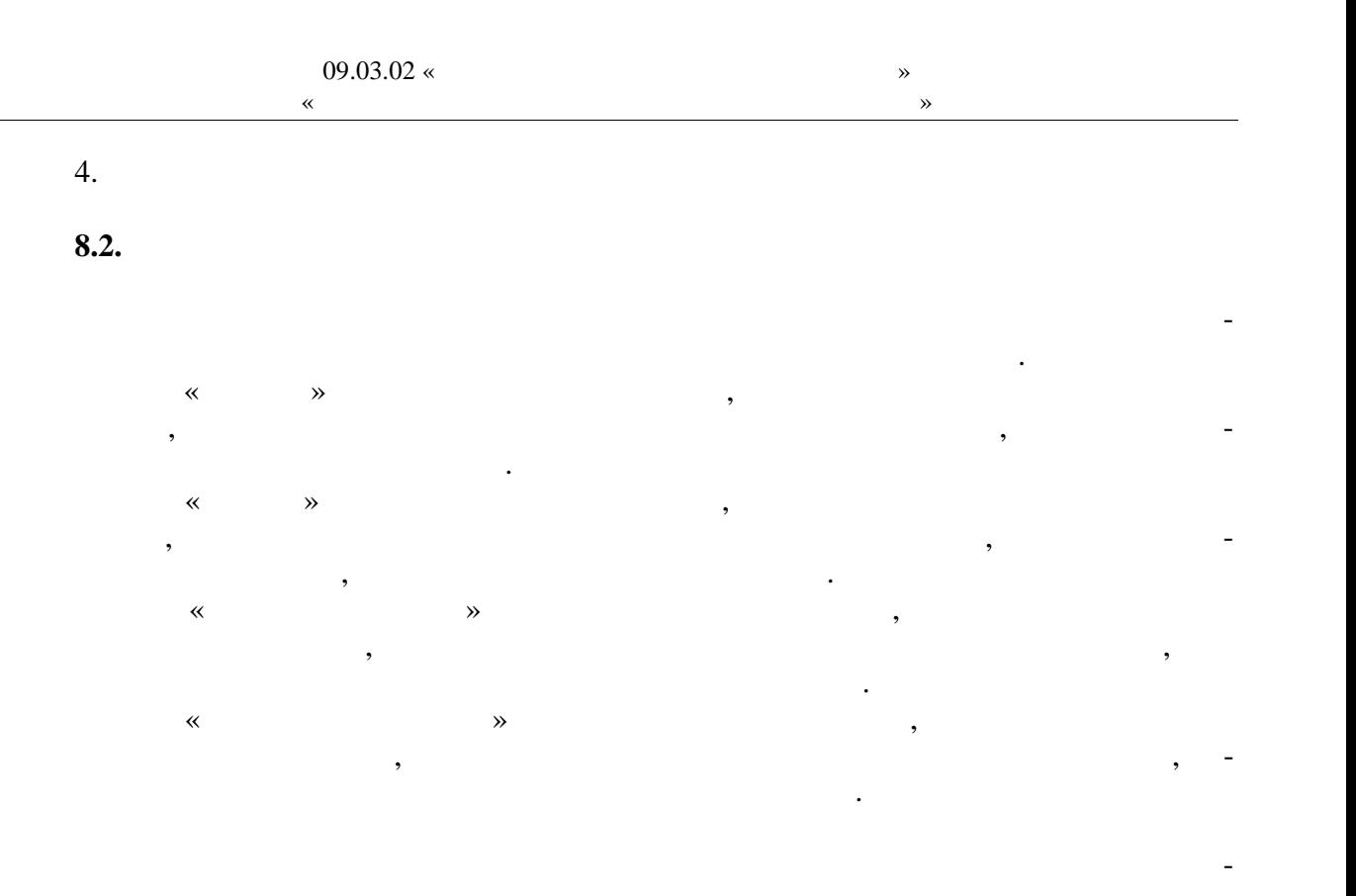

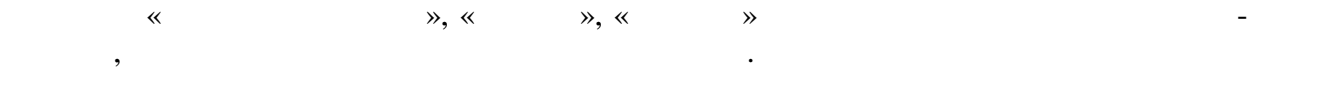